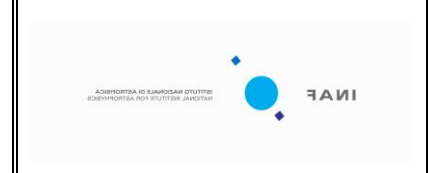

**doc : VIR–IAS-TR-010 issue: 2 date: 14/03/2012 page: 1 of** 31

**VIRTIS PFM Active Check-out #4 Observations Report**

**14th March 2012**

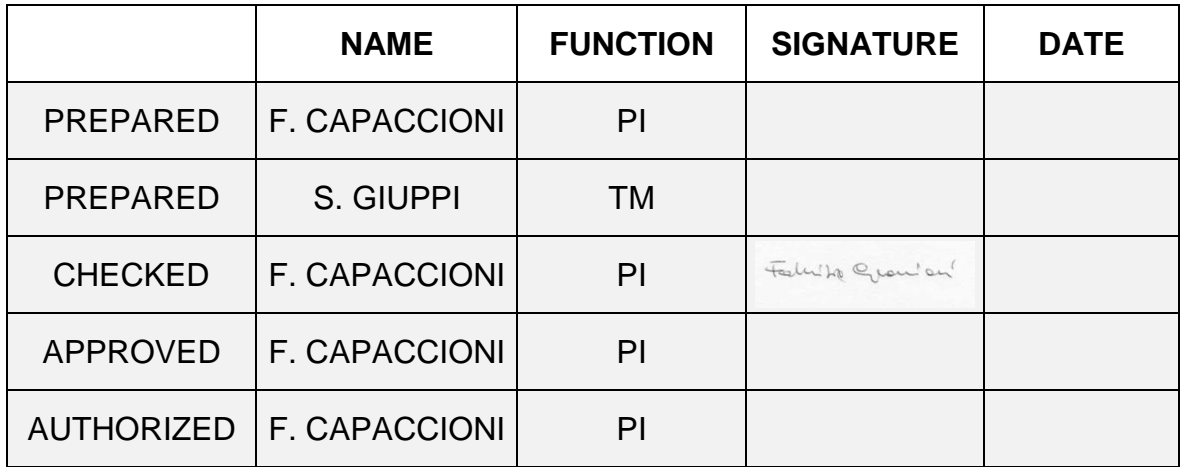

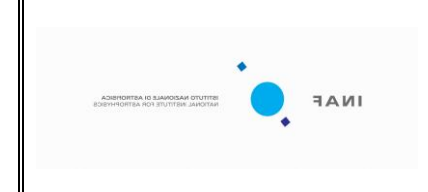

#### **DOCUMENT CHANGE RECORD**

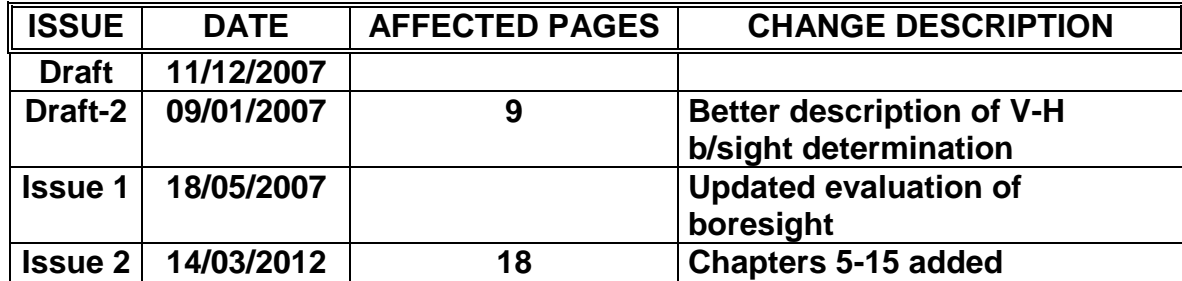

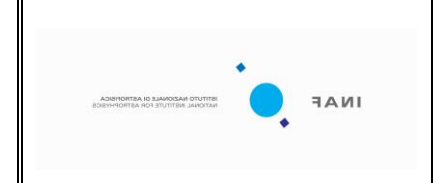

**doc : VIR–IAS-TR-010 issue: 2 date: 14/03/2012 page: 3 of** 31

#### TABLE OF CONTENT

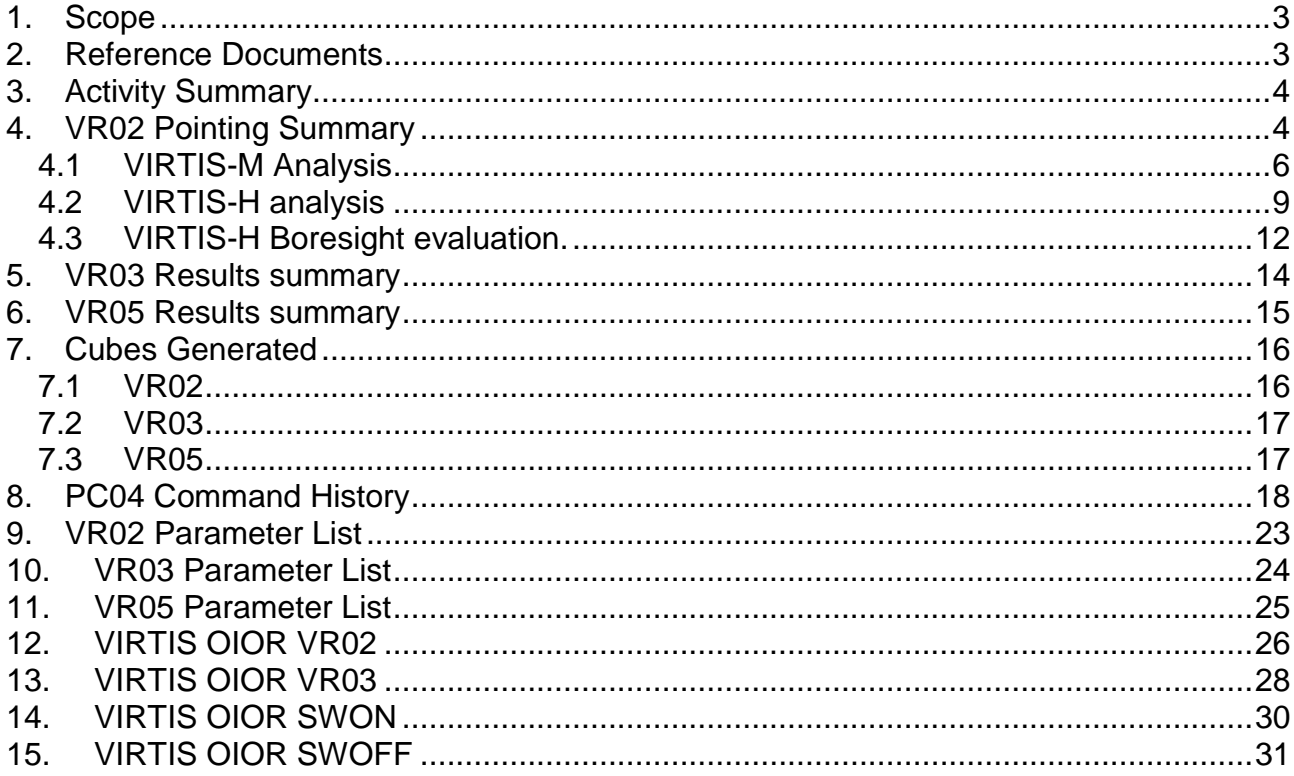

#### <span id="page-2-0"></span>**1. Scope**

This document describes the functional performances and main results of VIRTIS during the Active Payload Check-Out#4.

#### <span id="page-2-1"></span>**2. Reference Documents**

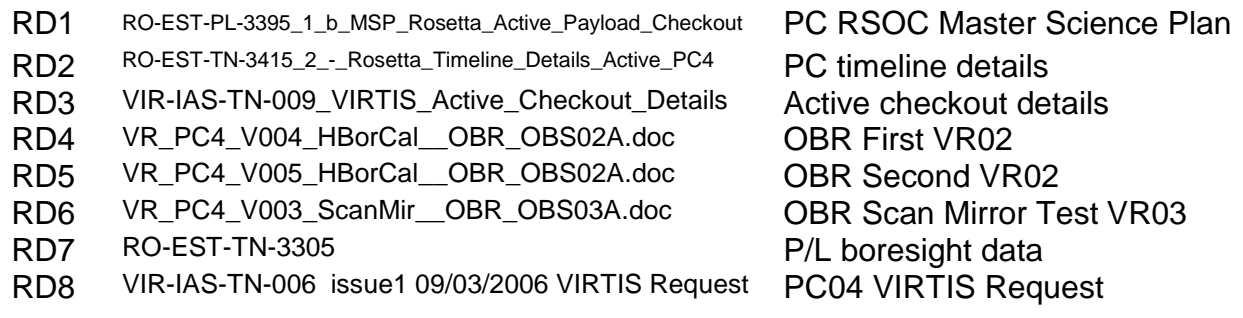

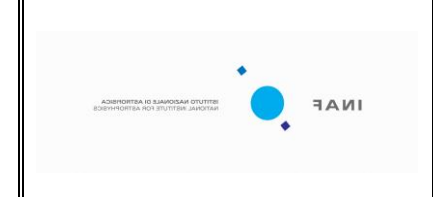

**doc : VIR–IAS-TR-010 issue: 2 date: 14/03/2012 page: 4 of** 31

#### <span id="page-3-0"></span>**3. Activity Summary**

The general activities to be carried out during the Check-outs are described in RD1, while the detailed timeline for PC#4 is given in RD2.

The specific VIRTIS activities during Active Check-out #4 were mainly centered on the determination of the V-H boresight (VR02 described in RD4 and VR05 described in RD5) and the determination of VIRTIS-M slit alignment with Y axis (VR03, described in RD6).

#### <span id="page-3-1"></span>**4. VR02 Pointing Summary**

The S/C had Venus at the location of the V-H assumed boresight (see RD7) at the Offset from S/C Z axis:

- $\bullet$   $X = -22.2$  arcmin
- $Y = +3.9$  arcmin

And the slew was performed over an area spanning 30arcmin in X axis (Pitch axis) and 54arcmin in Y axis (Yaw axis). See Figure 1.

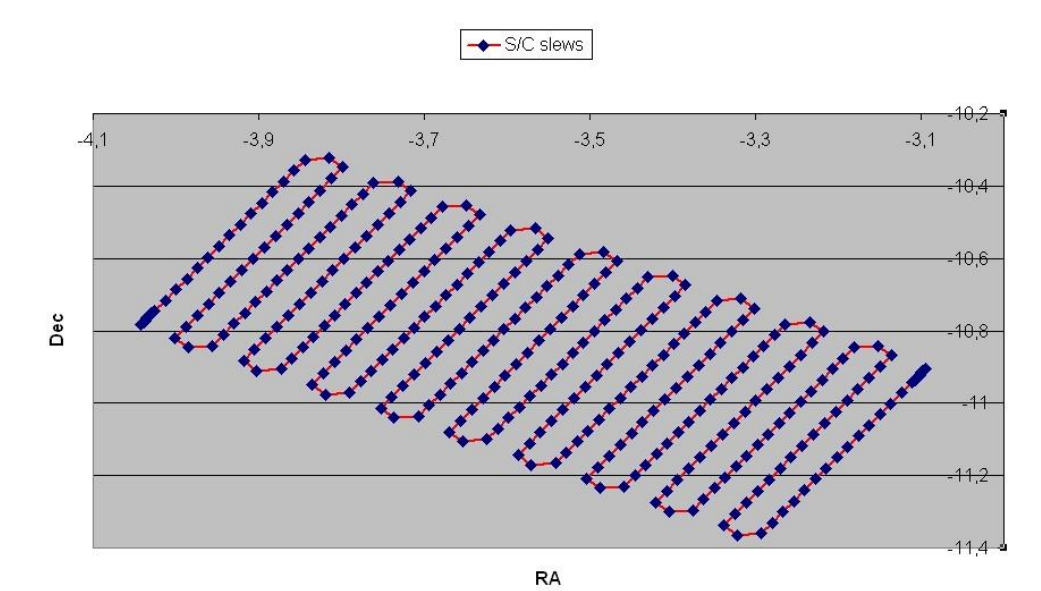

Figure 1. Plan of the Slew Scan in Right Ascension (RA) and Declination (Dec)

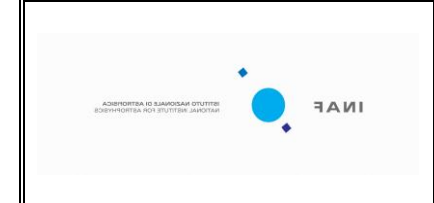

**doc : VIR–IAS-TR-010 issue: 2 date: 14/03/2012 page: 5 of** 31

An evaluation of the Venus location in the S/C reference frame has been performed using the Spice routines and the following kernels:

- o NAIF0008.TLS
- o ROS\_070312\_STEP.TSC
- o DE405S.BSP
- o ORHR\_\_\_\_\_\_\_\_\_\_\_\_\_\_\_00052.BSP
- o ATNR\_P040302093352\_00053.BC
- o ROS\_BETA\_V08.TF

In figure is shown the result. The orange line represent the location of Venus during the raster scan in the S/C reference frame. In figure are reported the first and last raster points where images with V-M were taken. The X/Y offset of Venus in these two points are the following:

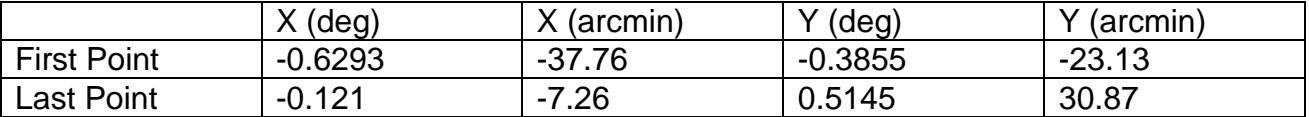

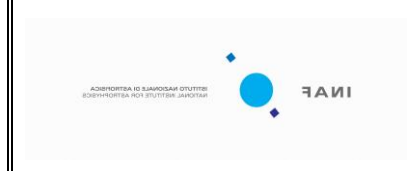

**doc : VIR–IAS-TR-010 issue: 2 date: 14/03/2012 page: 6 of** 31

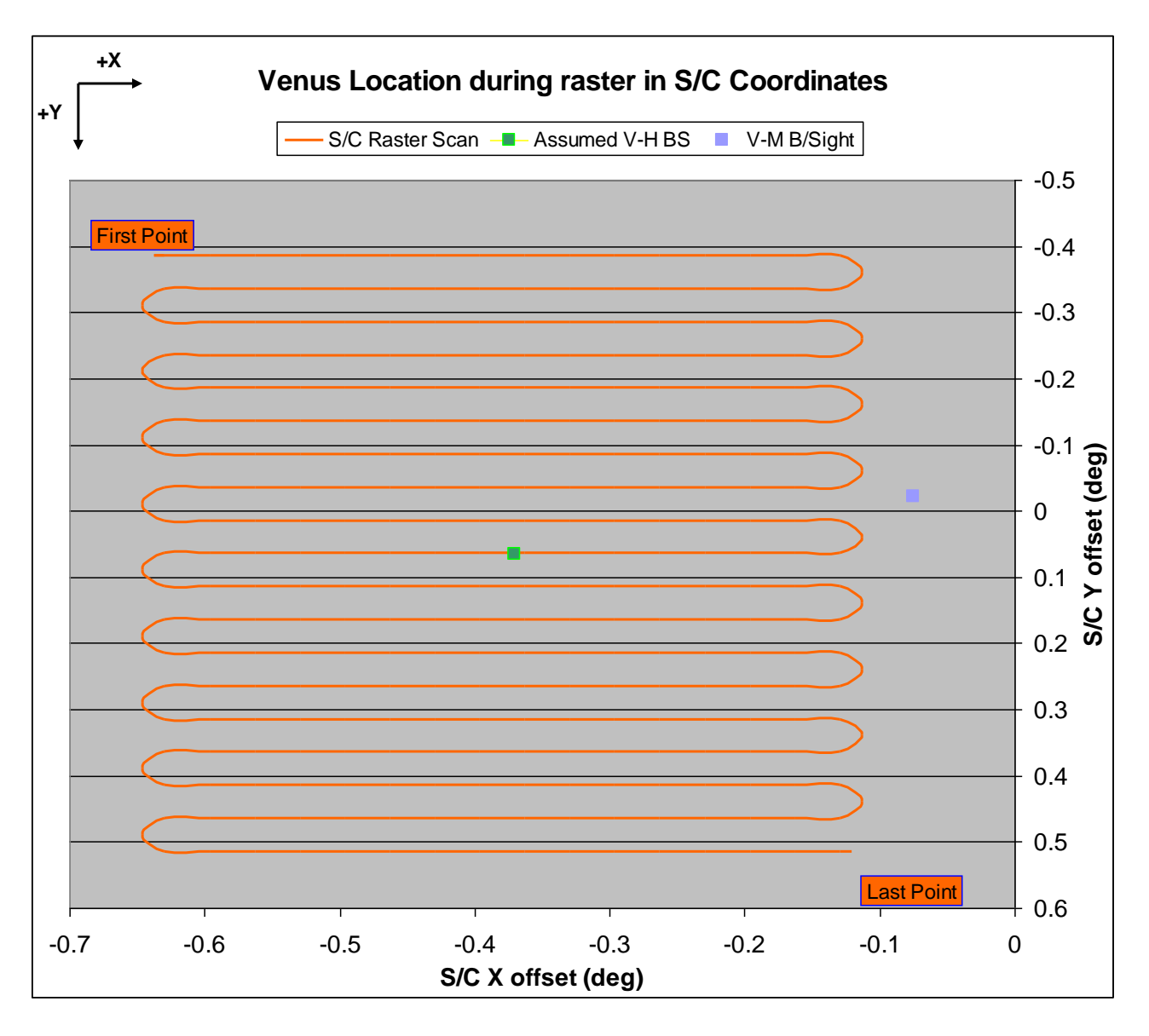

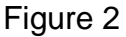

#### <span id="page-5-0"></span>**4.1 VIRTIS-M Analysis**

Two cubes have been acquired, one at the beginning of the slew scan and one at the end. The internal V-M mirror scan was offset to be centered not on the V-M boresight but on the expected location of V-H boresight. We acquired 80 lines centered on it In figure 3 is reported the spectrum of Venus acquired during this observation. The target was subpixel in size, and we ensured to have a considerably long integration time to guarantee detection of the planet even if saturation would occur, as it did, as our primary goal was to achieve a positive detection.

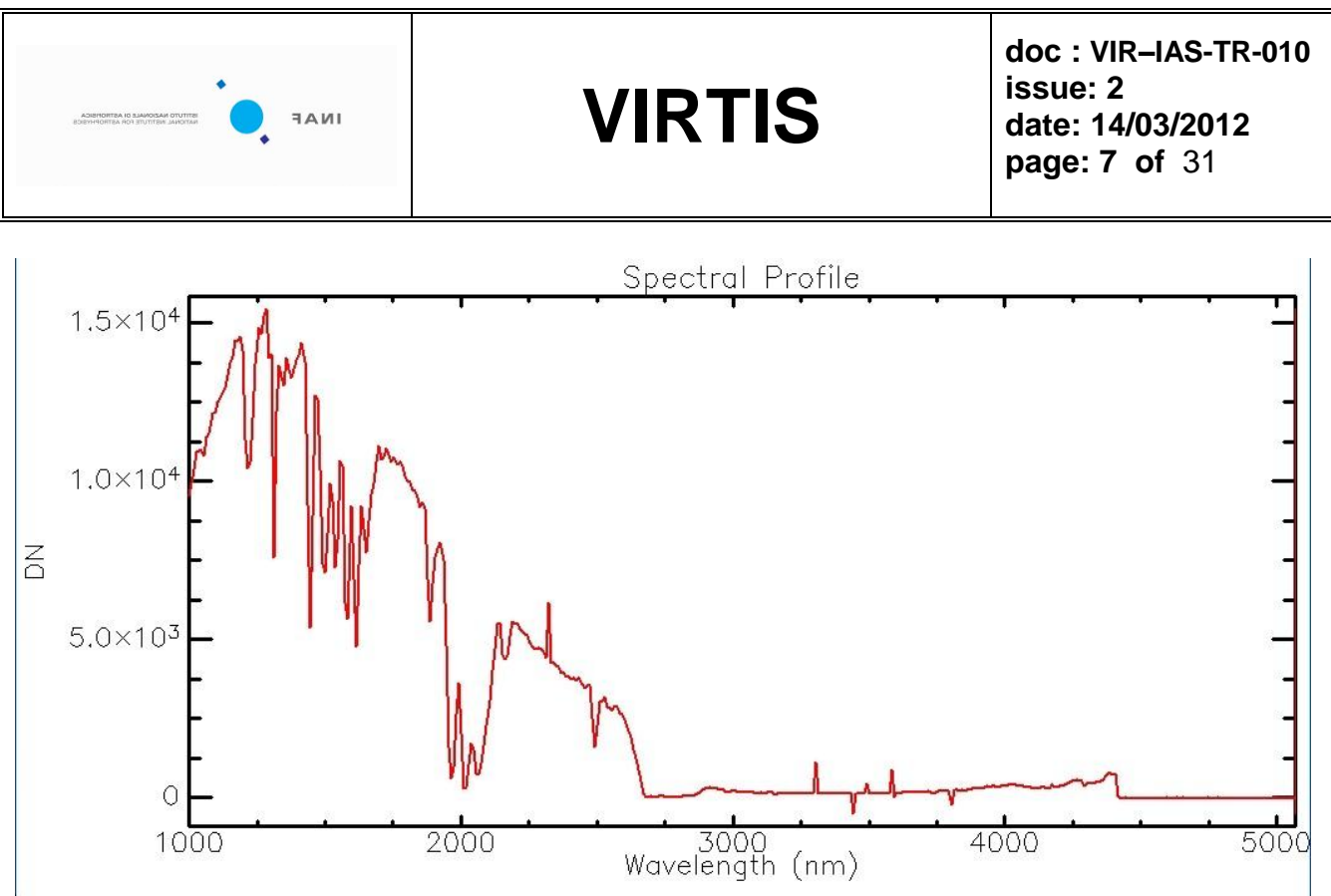

Figure 3. Spectral profile of Venus as seen by VIRTIS-M. The region above 4500nm show saturation due to the long integration time.

The first cube, code F68Q630, showed the Venus spot as reported in figure 4. The centre of the spot is located at line 60; however, we have to remove from the count 2 lines corresponding to dark acquisitions (which are counted as lines in the EGSE), thus the effective centre is located at line 58. In terms of location along the Y axis (samples direction) we have that the Venus spot is located at sample 103

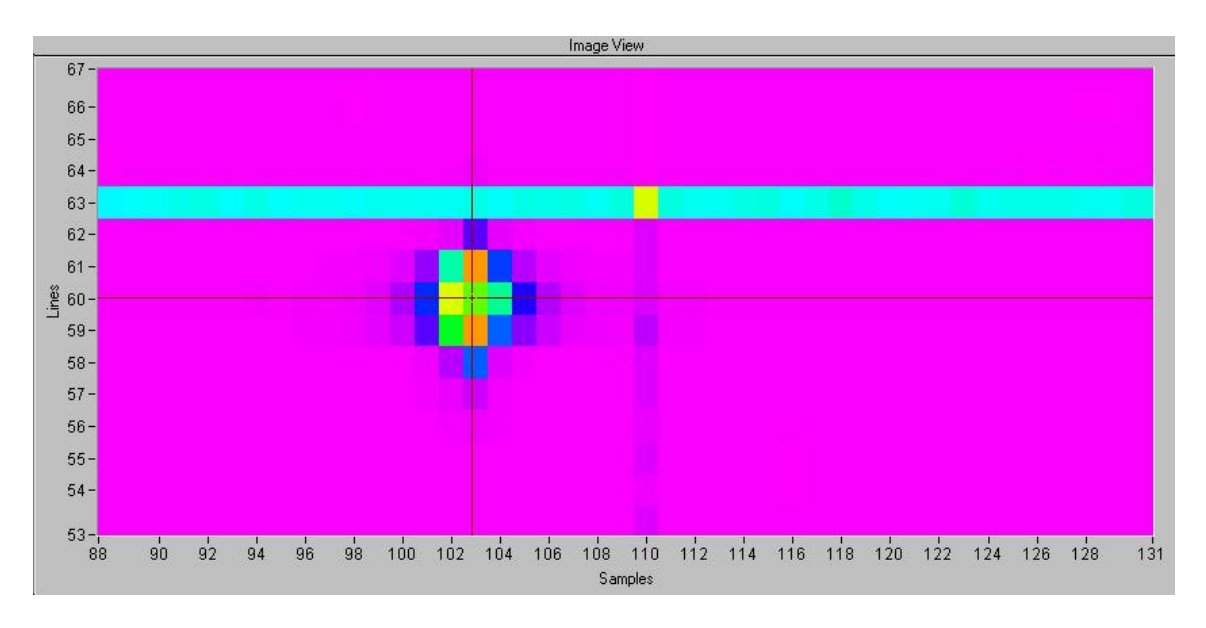

Figure 4. Venus spot on Cube F68Q630

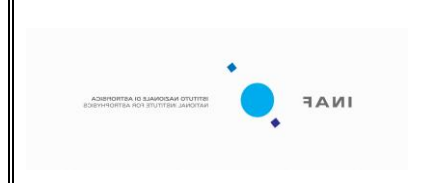

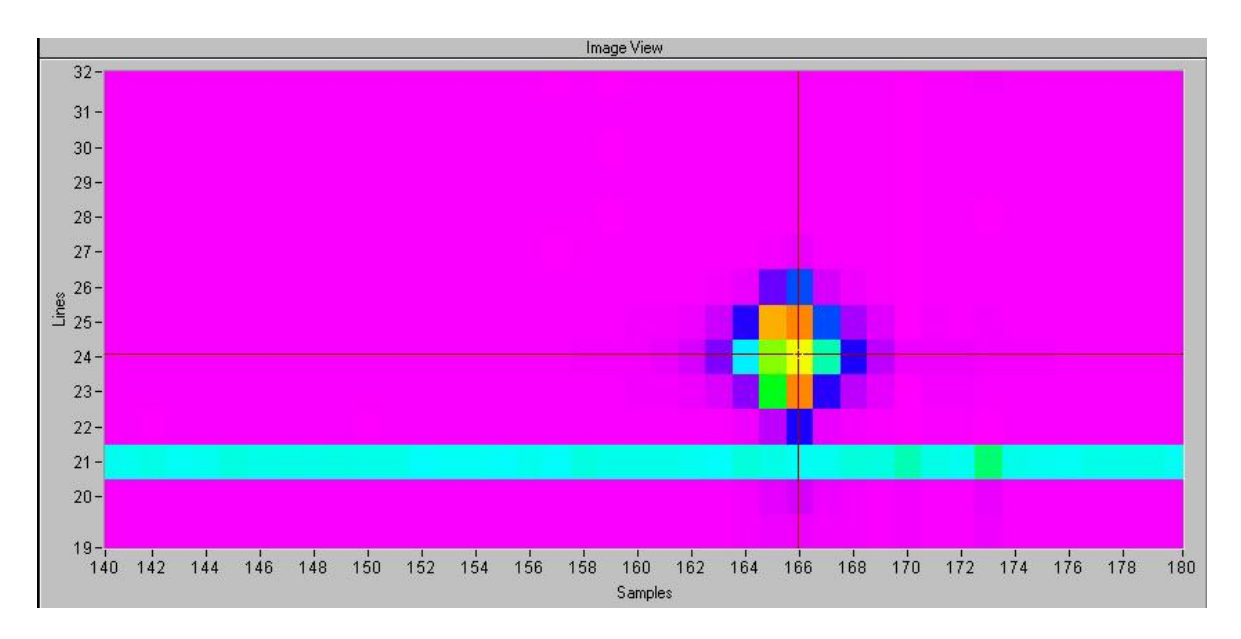

Figure 5. Venus spot on Cube F68QC25

The second cube, F68QC25, had Venus spot, shown in figure 5, centred at line 24; in this case we have to remove one single line of dark acquisition which place Venus at line 23. In terms of location along the Y axis (samples direction) we have that the Venus spot is located between samples 165 and 166

A summary of the locations in line and samples (X and Y) with the relative calculation, using the present evaluation of the V-M boresight offset in X and Y, of the delta offset between the anticipated location of Venus and the calculated one from V-M observation is reported in the next table:

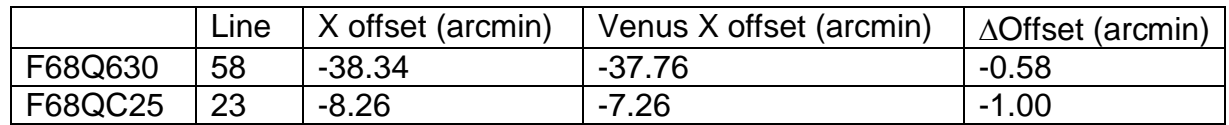

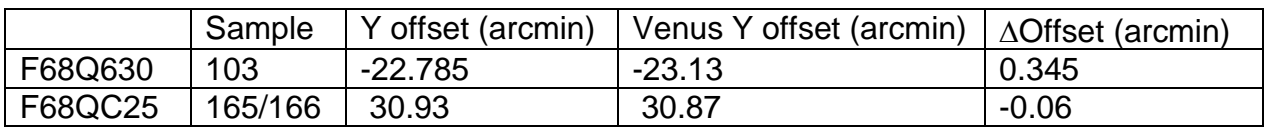

The offset still present in the calculated data and observed data (particularly along the lines direction) correspond to less than two V-M high resolution pixels and can be explained and justified by several sources of error:

- 1. Inaccuracy in the determination of the V-M boresight offset wrt the S/X Z axis.
- 2. S/C pointing error.
- 3. Inaccuracy in the predicted S/C kernels.

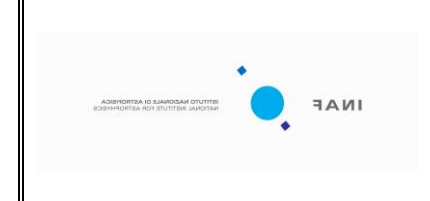

We shall perform a rerun of the analysis of the previous commissioning data to minimize the point 1 above, in the meantime we can consider the present calculation sufficiently accurate to the present need.

#### <span id="page-8-0"></span>**4.2 VIRTIS-H analysis**

After the first image taken by V-M, the S/C started its slewing motion and VIRTIS-H began its continuous acquisition. The following data have been analyzed:

- FH6BQ615.QUB : full VIRTIS-H calibration
- FS6BQ615.QUB : calibration in nominal mod e
- FS6BQ71.QUB : dark spectra (28) FT6BQ71.QUB : target spectra (3520) on Venus (raster scan)

The first two give a confirmation of the nominal behaviour of VIRTIS-H : detector OK, radiometric and spectral calibration conform to expectations. We see no obvious problem with the pixel map (otherwise the FS6BQ615.QUB would be wrong).

Concerning the targeted observations, a first test over the data (FT6BQ71.QUB) shows the following:

- integration time of 5sec
- Temperature of the prism at  $\sim$  140K (raising towards the end) upper limit of the prediction
- dark level at long wavelength at ~20000 ADU
- dark level at short wavelength at ~5000 ADU

This is conform to expectations; a larger integration time could have been chosen but at the expense of a saturation of long wavelengths, and a limitation at less than 20sec was well anticipated.

The cube of target spectra looks very noisy at first approach, and data are not obviously present, but after a little processing, a source signal can be extracted. Data processing :

- 1) re-interpolate the dark (due to temperature variations, there are fluctuations in the dark, much larger than the signal)
- 2) make a summation in wavelengths over the best sensitive area (central parts of each order): the best choice was obtained using a summation on the following spectels of –H (with all orders together, there are 3456 spectels) , in 3 ranges:
	- a. 2275-2400
	- b. 2650-2820
	- c. 3080-3215
- 3) Then the integrated signal vs frame number (from 0 to 3519) (i.e. time) can be plotted.

The dominant variations are still due to the dark fluctuations, but these are slowly varying, and the signal expected from the source crossing the aperture is expected in only a few frames. There are many glitches, probably due to cosmic rays, which are easily identified, even when "clusters" affect many pixels : they are present only in one frame, the spectral

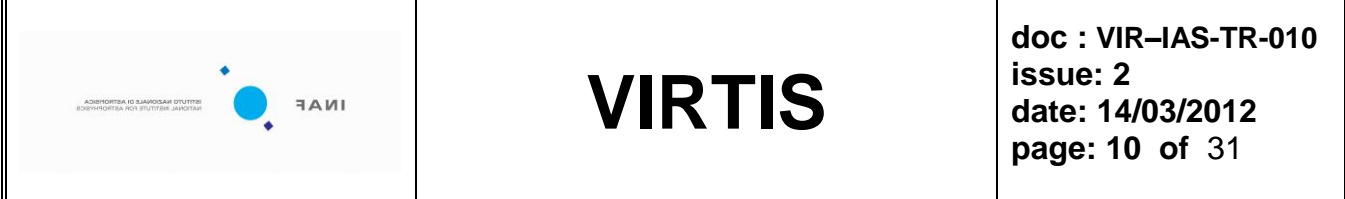

shape they show is not consistent with the instrumental response (low sensitivity at the borders of the detector due to grating MTF). An extraction of the significant portion of the curve is shown in figure 6.

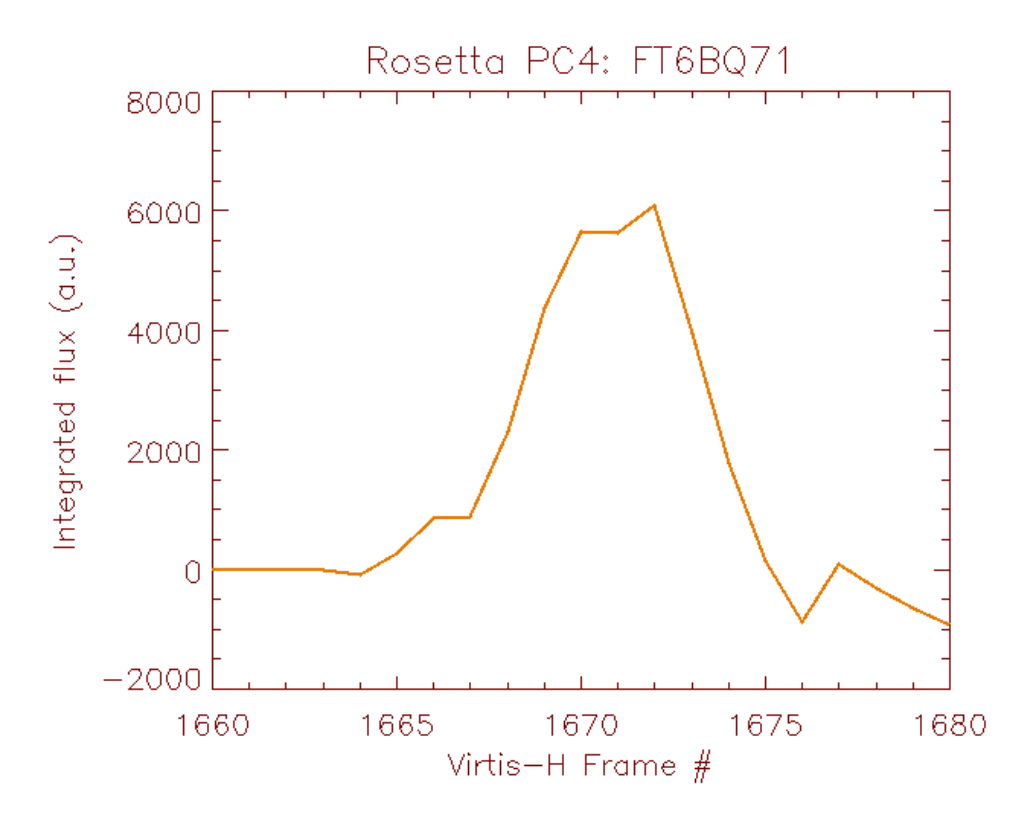

Figure 6. Integrated signal as a function of the Frame number, after processing (summation over many wavelengths to improve SNR).

The maximum of the signal is found at frame #1671. The width of the peak is of 4 frames (FWHM), from 1669 to 1673 (about 20.8 sec).

With the knowledge of the position of the source in the sequence of frame, it is possible to make a summation of the "best centred" spectra; this gives the spectrum in figure 7 (in spectel # of VIRTIS-H):

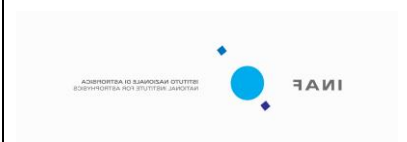

**doc : VIR–IAS-TR-010 issue: 2 date: 14/03/2012 page: 11 of** 31

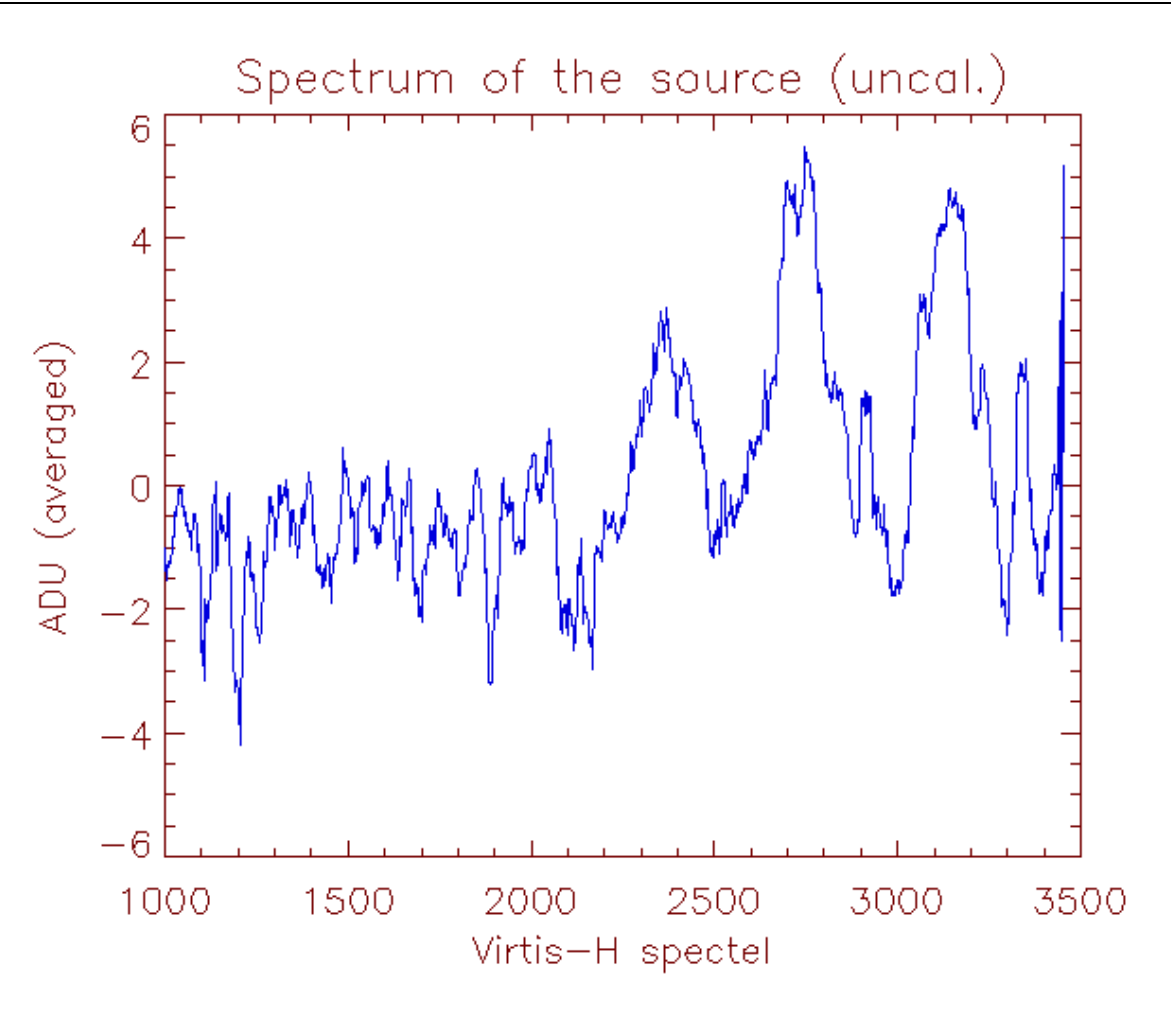

Figure 7. Venus uncalibrated spectrum observed by VIRTIS-H.

The three peaks correspond to flux in the three shortest orders of VIRTIS-H (in the range 2.1-2.5 micron). A calibration of the spectra will be tried, but obviously at this stage, no spectral feature of the source can be obtained.

As said above the FWHM of the detection is 4 frames, and the total crossing of Venus inside V-H FOV is about 10 frames, or 53sec.; from the geometry we expect an object to cross the field of view at a speed of 0.57mrad/min or 2arcsec/s, which is exactly the speed of the S/C during the raster.

According to the proposed plan (RD3) as the slit is 6arcmin long in the Y direction, while the separation between slews is 3arcmin, we would have expected to observe Venus during two consecutive slews. This is shown in figure 8 which reports the V-H slit as crossed by two subsequent slews.

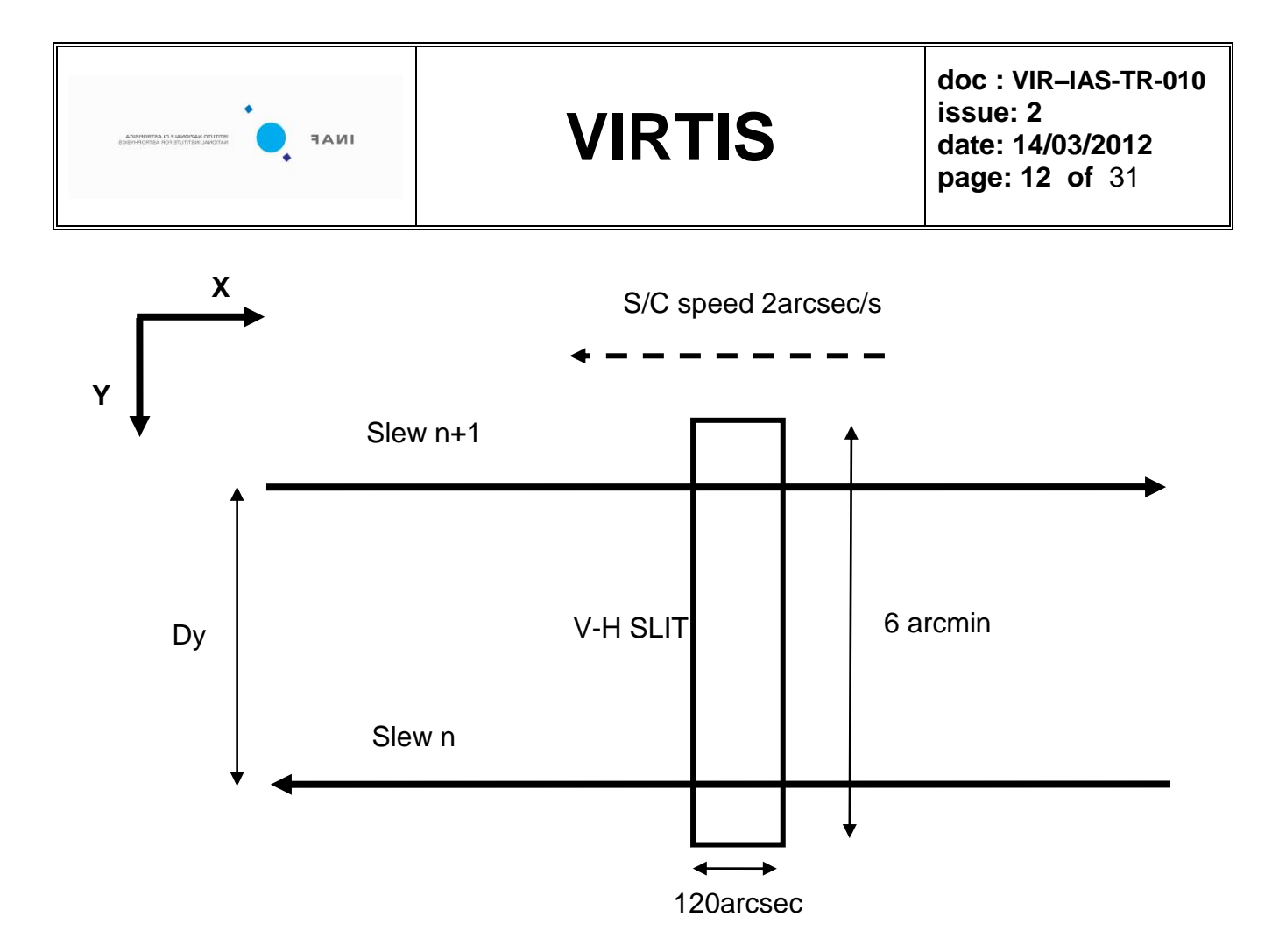

Figure 8. Diagram of the details of the V-H slit motion during the slew.

This view doesn't take into account any rotation around the Z axis of the V-H slit. As the observation was done at one of the extremes of the slews, and as we do not know the effective alignment of the slit wrt the Y axis, an even small rotation could have caused missing the target.

#### <span id="page-11-0"></span>**4.3 VIRTIS-H Boresight evaluation.**

The most accurate estimate of the observation time as retrieved from the VIRTIS-H data analysis is **2006-11-26T09:33:38**. When we evaluate the position of Venus at this time, in the reference frame of the S/C, we get the result shown in figure 9, where the blue square marks the position of Venus at the time of V-H observation.

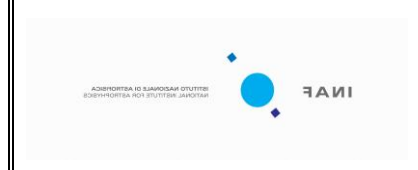

**doc : VIR–IAS-TR-010 issue: 2 date: 14/03/2012 page: 13 of** 31

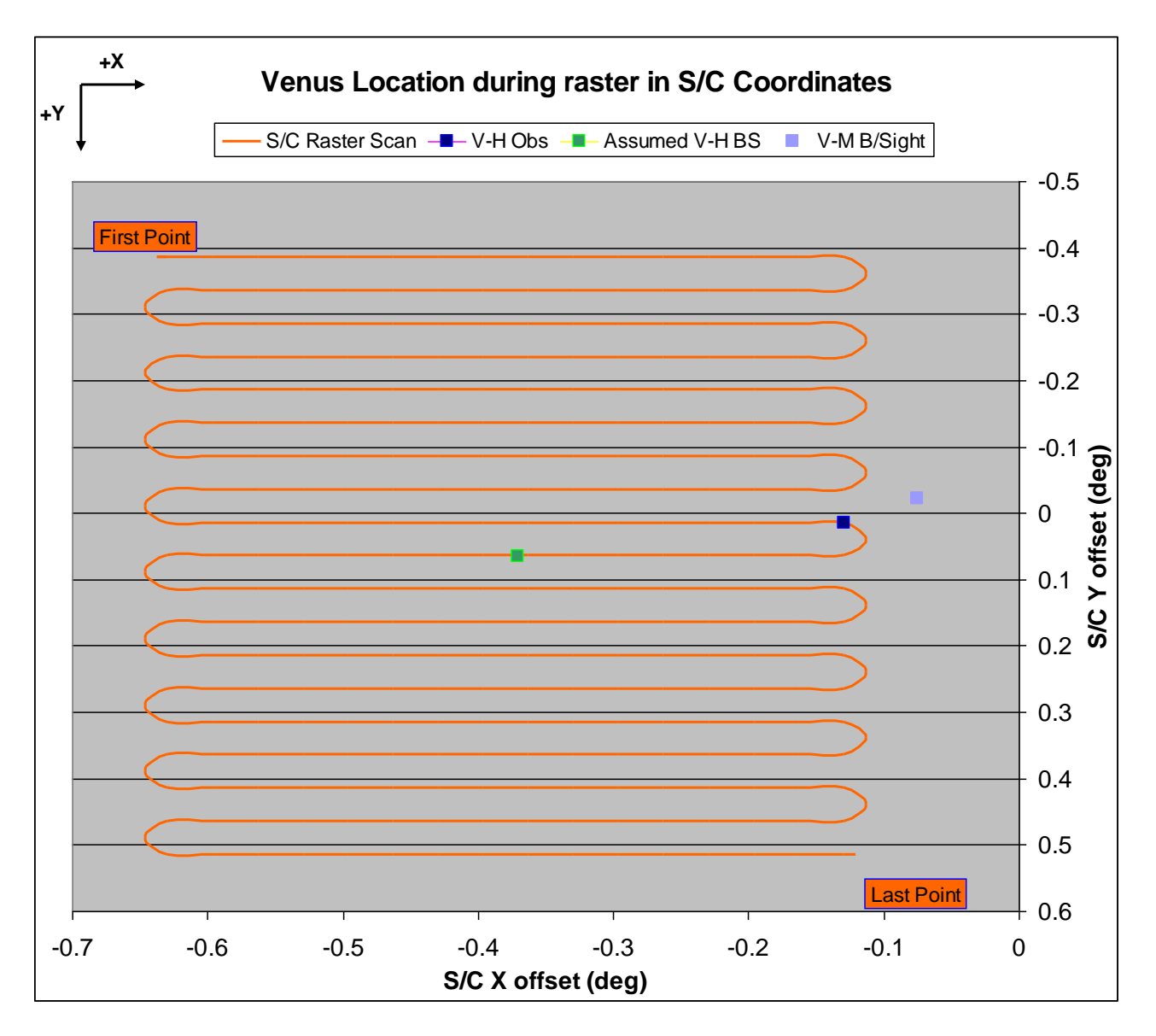

Figure 9. Venus location in the S/C frame; the figure shows also, in dark blue, the location of the Venus at the time of V-H observation.

This represent then the best possible evaluation of the V-H boresight in terms of its offset from the +Z S/C axis.

- **X = - 0.114919 degrees = - 6.9 arcmin**
- **Y = 0.02634 degrees = 1.58 arcmin**

As the target was observed only once we do not have any constraint neither on the orientation of the slit in the XY plane, nor on the error estimate in the Y direction. This imply that the error could be fairly large, of the order of 3arcmin, in the Y direction. On the other hand the error on the X direction is considerably smaller, of the order of 1arcmin (half the slit size in the X direction).

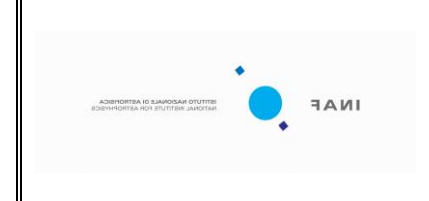

**doc : VIR–IAS-TR-010 issue: 2 date: 14/03/2012 page: 14 of** 31

#### <span id="page-13-0"></span>**5. VR03 Results summary**

This observation serves two scopes:

1- Verify the correctness of scan mirror read-out circuit. In fact, although the scanning is always performed correctly, due to an electronic offset, the readout circuit reaches saturation on one side of the scanning at about 4/5 of the full scan. See figure 10. It has been already verified that this is only a problem of the read-out H/K, the motor correctly moves to the assigned position with the required accuracy.

2- Verify alignment of VIRTIS-M slit with the S/C Y axis. It has been verified on VIRTIS-VEX that this is an important measurement which could provide information on the geometric distortion if any of the image. This verification was not performed during the ROSETTA commissioning.

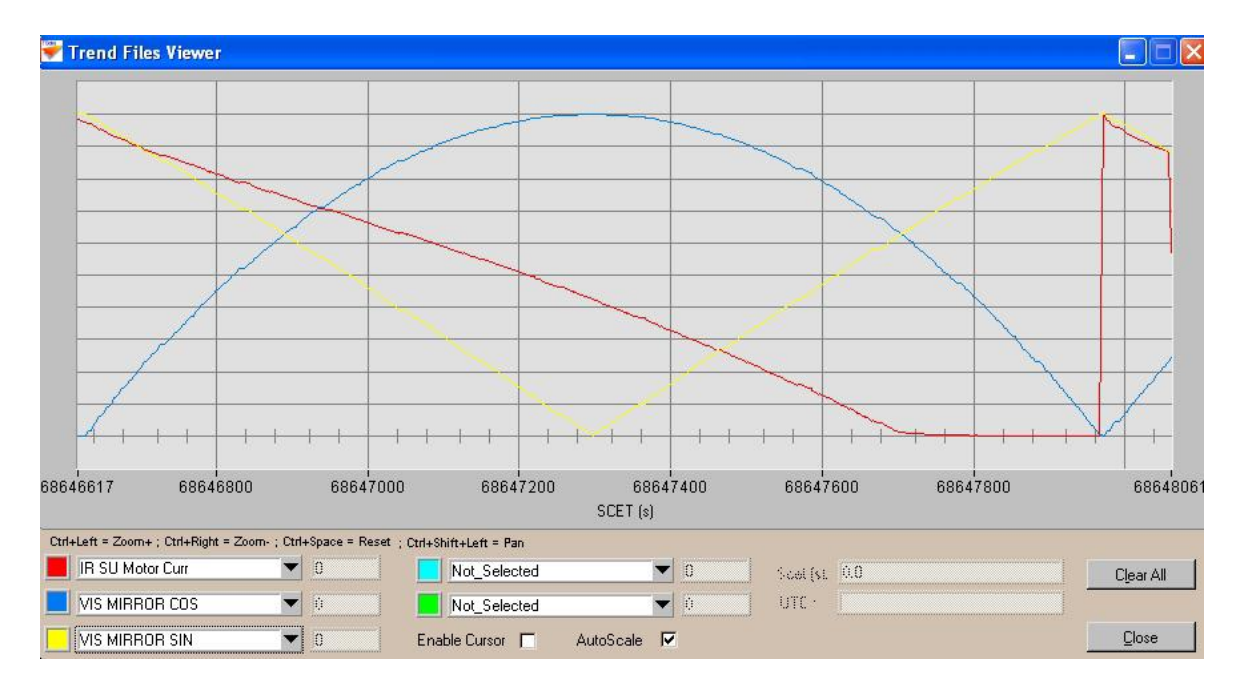

Figure 10. H/K Mirror COS (yellow), SIN (Blue) and motor current (red). It can be noticed that at about time (on the X axis) 68647700 the red curve saturates. Boresight location is at about time 68647300.

Details on the S/C motion are given in RD6 and RD8, and a sketch is reported in figure 11. The S/C pointed 6 independent location at 100arcmin (= 29mrad) in pitch (rotation around Y) and 200 arcmin  $(= 58$ mrad) in Yaw (rotation around X). At each location in pitch a constant offset has been commanded to V-M scan mirror, to acquire a 15 lines image around the point. As the S/C pointing accuracy is much smaller than the VIRTIS-M pixel size, by measuring the shift of the centroid of the

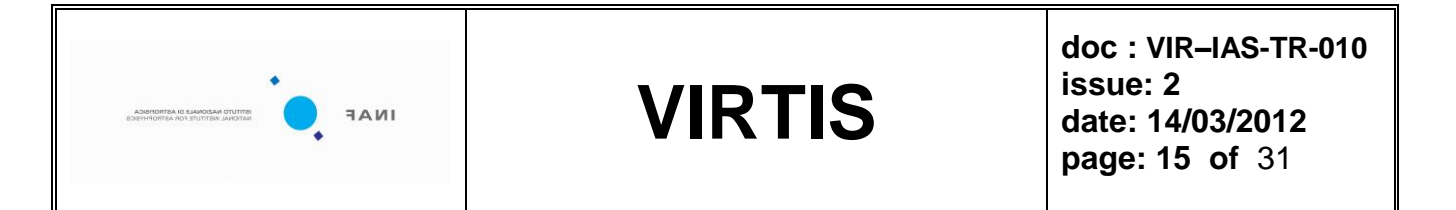

target image along the lines we can calculate the rotation of the slit respect to the Y axis. This has been done in the full FOV, the three points in pitch, to point out any geometric distortion.

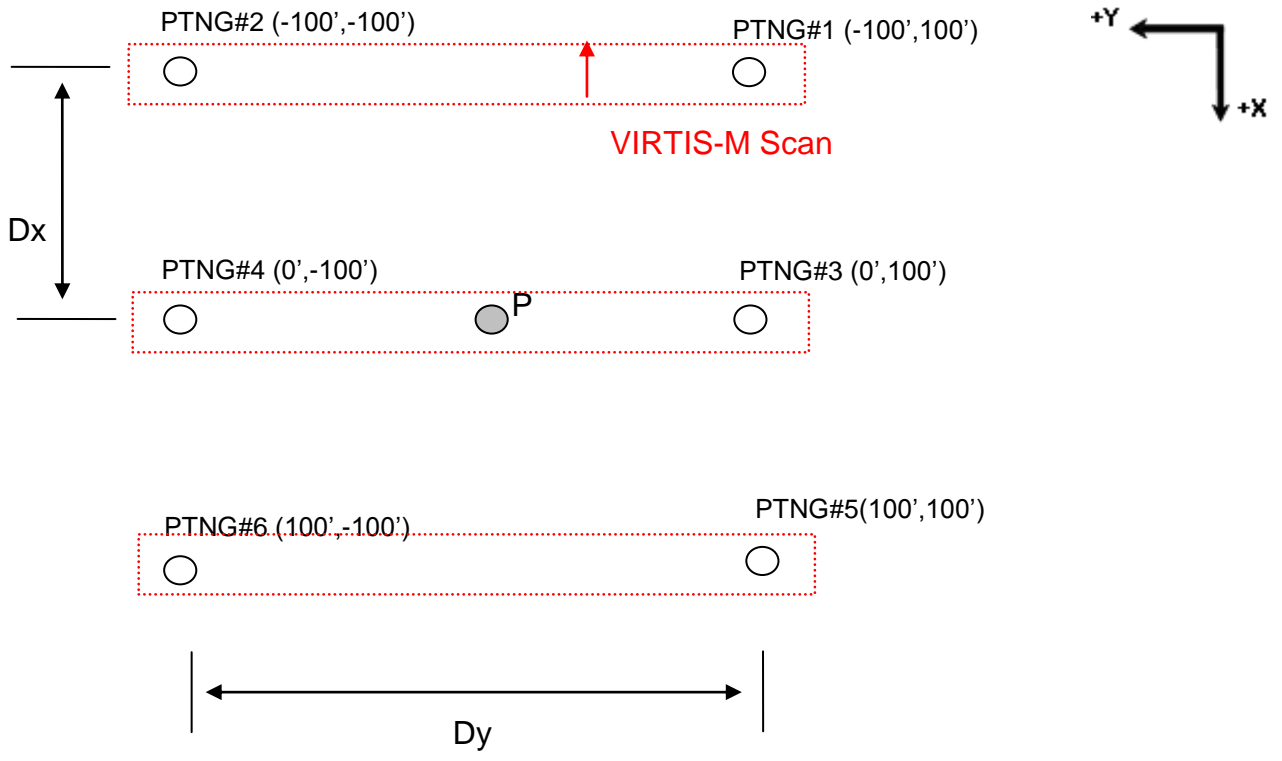

Figure 11. Diagram showing the sequence for VR03A. In red are reported the scan performed by VIRTIS-M around each location.

As for the verification of the scan mirror read-out circuit, we simply need to verify the H/K as compared to the science data content. Proper pointing by the scan mirror is verified by the presence of the target, as compared to the H/K read-out.

#### <span id="page-14-0"></span>**6. VR05 Results summary**

Regarding VR05 analysis and results are the same shown for VR02.

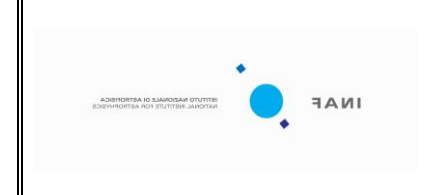

#### <span id="page-15-0"></span>**7. Cubes Generated**

#### <span id="page-15-1"></span>**7.1 VR02**

The following cubes were acquired :

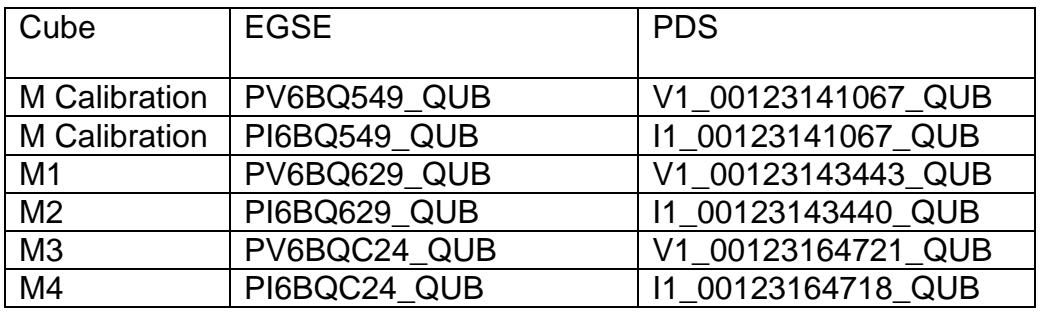

Table 1 M Cubes for VR02 H Boresight Calibration

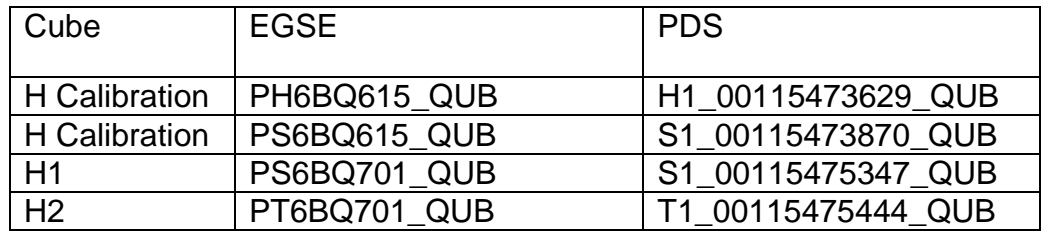

Table 2 H Cubes for VR02 H Boresight Calibration

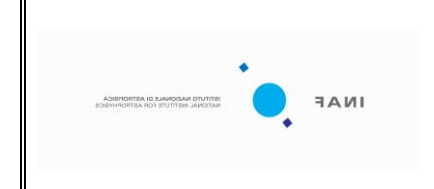

**doc : VIR–IAS-TR-010 issue: 2 date: 14/03/2012 page: 17 of** 31

#### <span id="page-16-0"></span>**7.2 VR03**

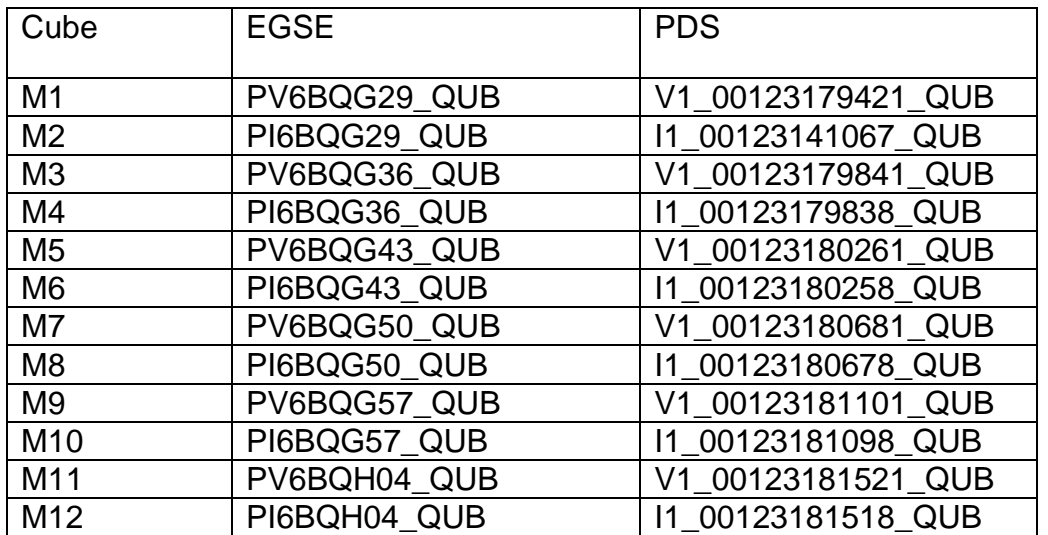

Table 3 M Cubes for VR03 M scan mirror and slit orientation verification

#### <span id="page-16-1"></span>**7.3 VR05**

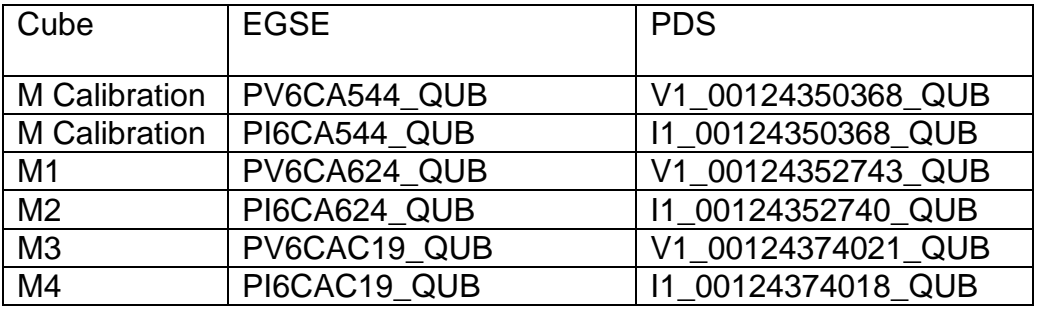

Table 4 M Cubes for VR05 H Boresight Calibration

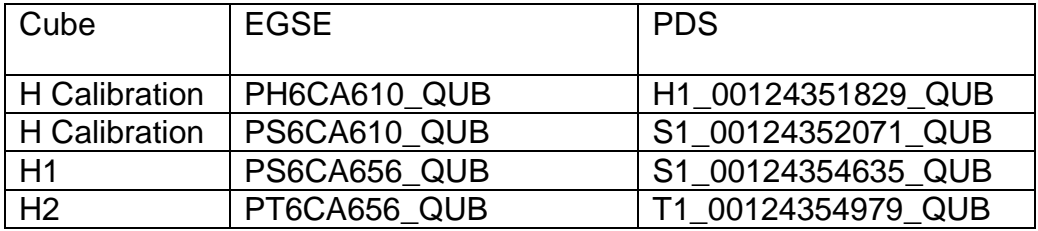

Table 5 H Cubes for VR05 H Boresight Calibration

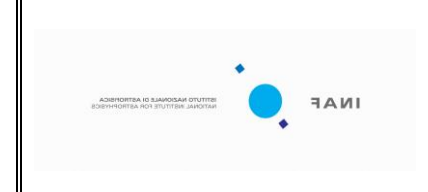

#### <span id="page-17-0"></span>**8. PC04 Command History**

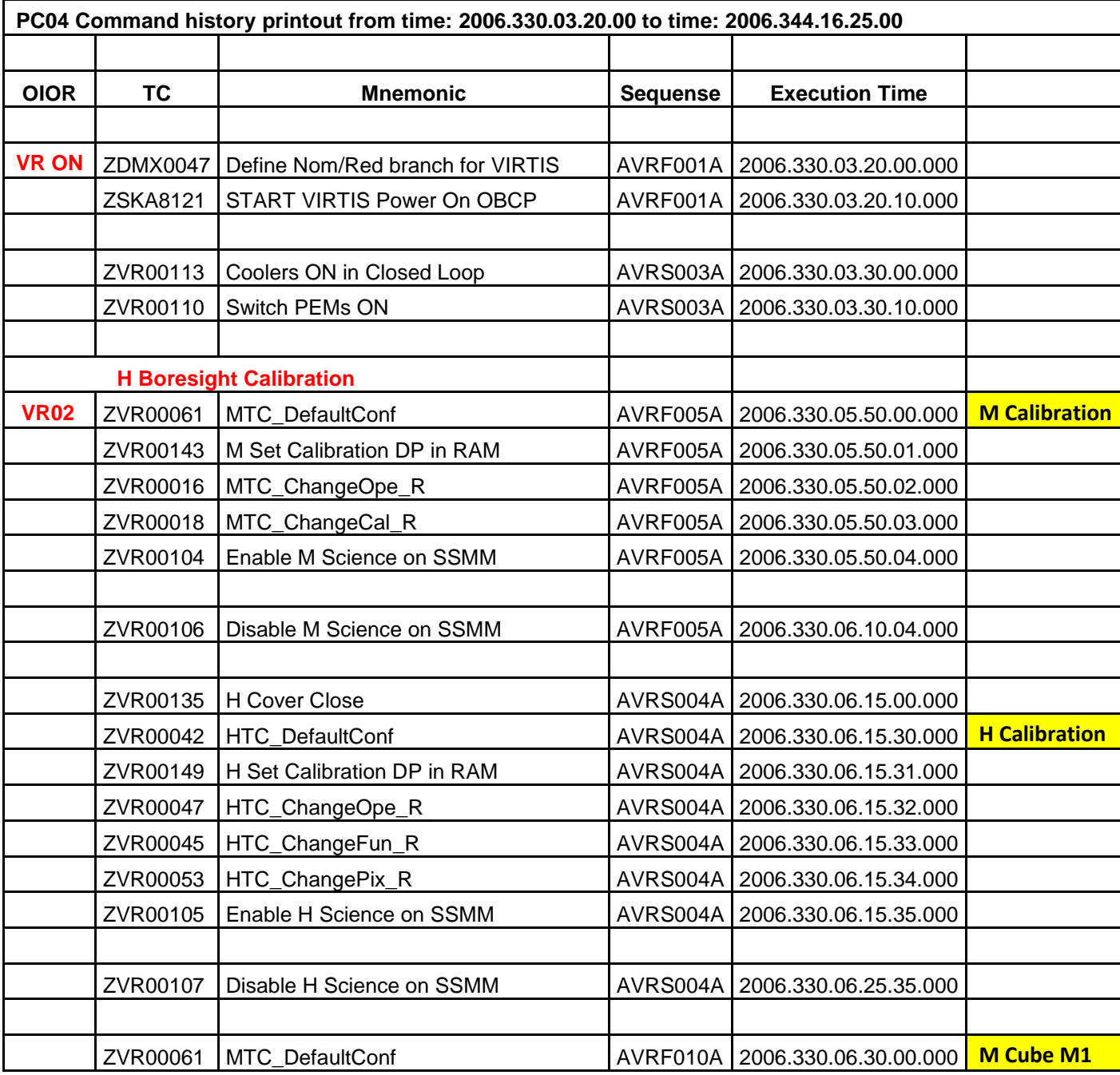

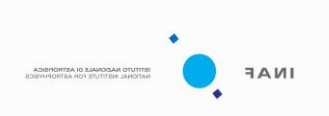

**doc : VIR–IAS-TR-010 issue: 2 date: 14/03/2012 page: 19 of** 31

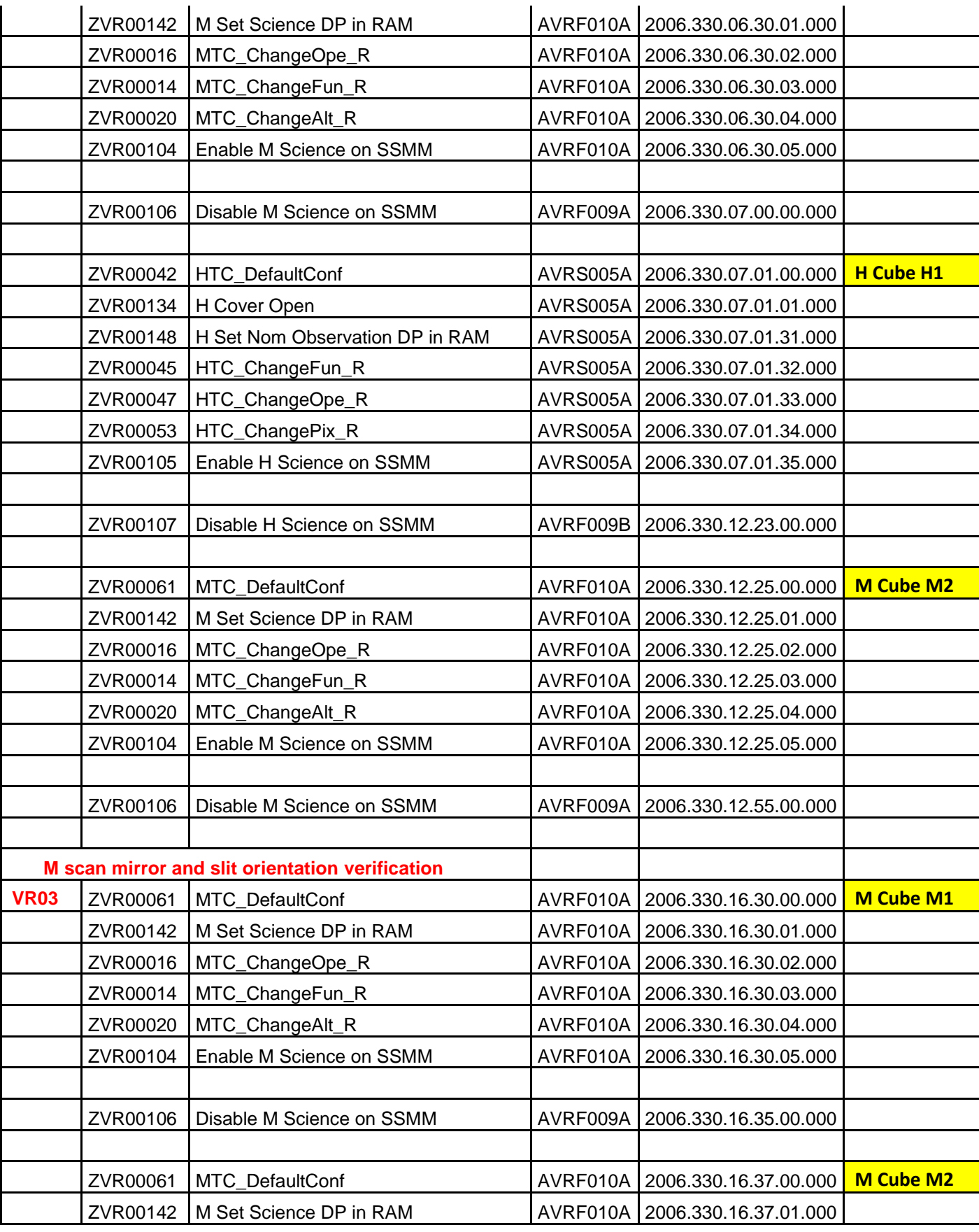

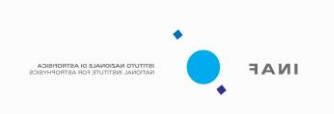

**doc : VIR–IAS-TR-010 issue: 2 date: 14/03/2012 page: 20 of** 31

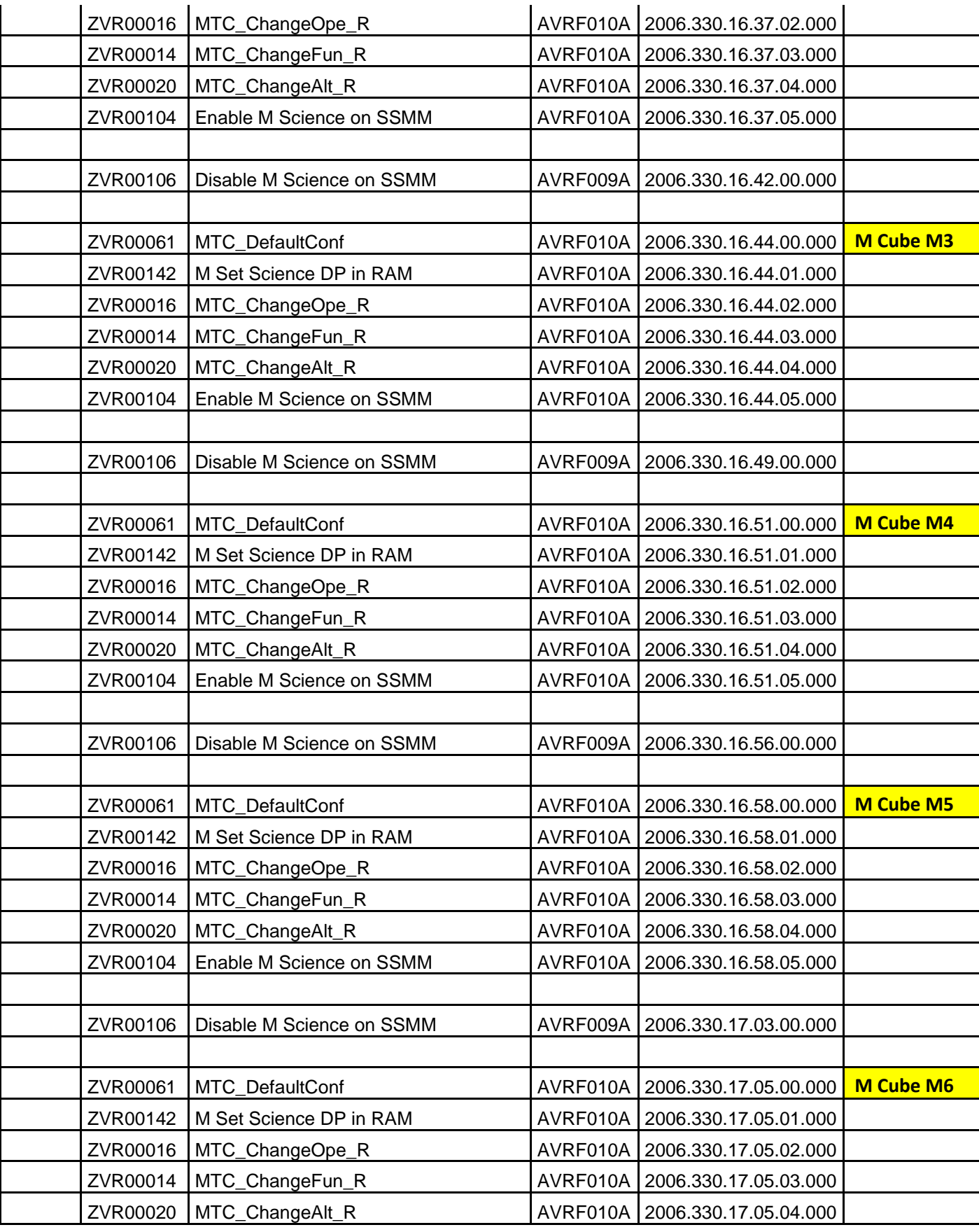

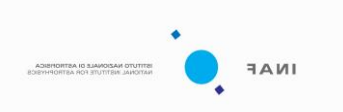

**doc : VIR–IAS-TR-010 issue: 2 date: 14/03/2012 page: 21 of** 31

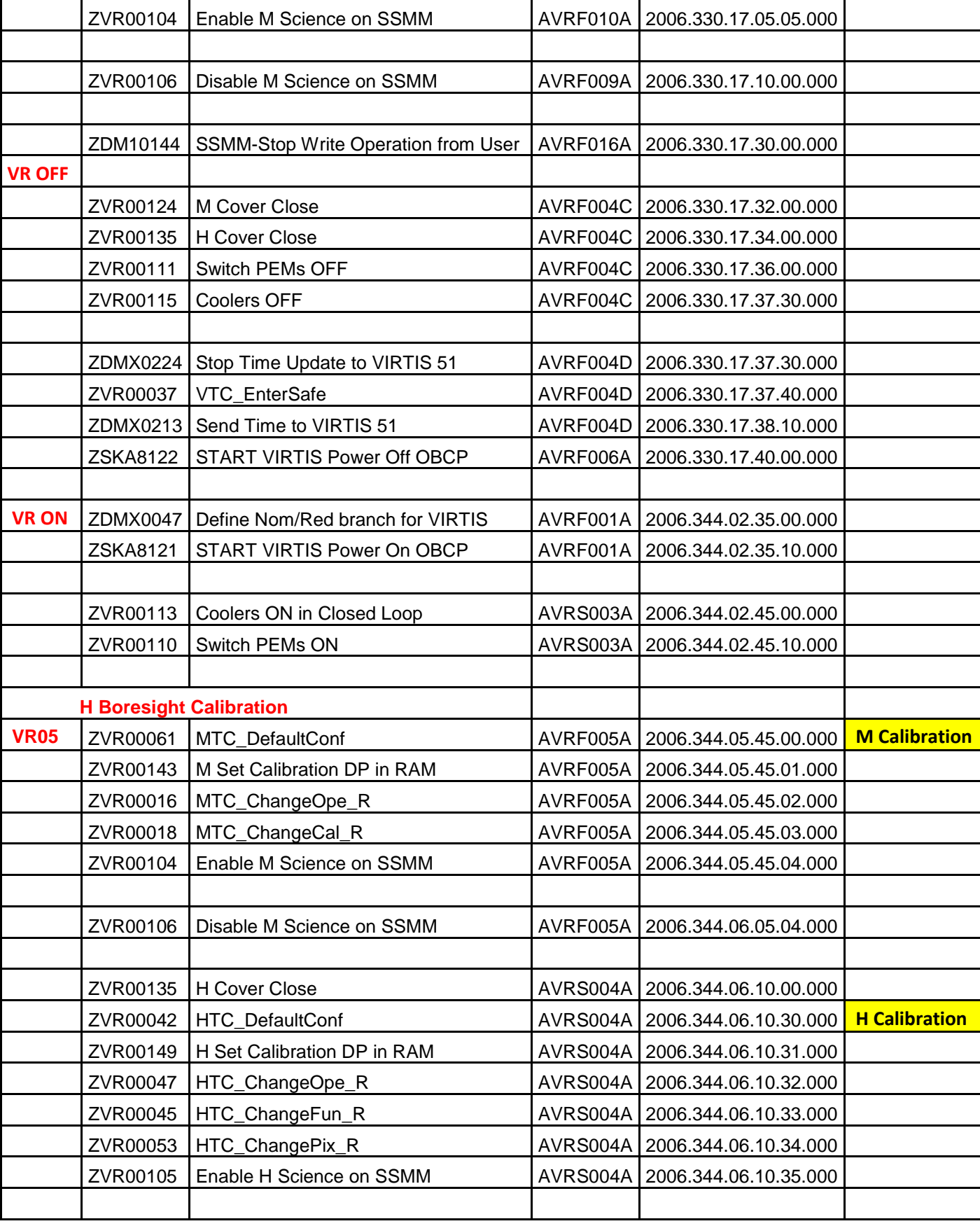

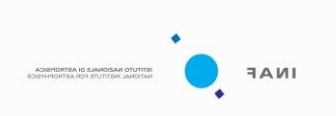

**doc : VIR–IAS-TR-010 issue: 2 date: 14/03/2012 page: 22 of** 31

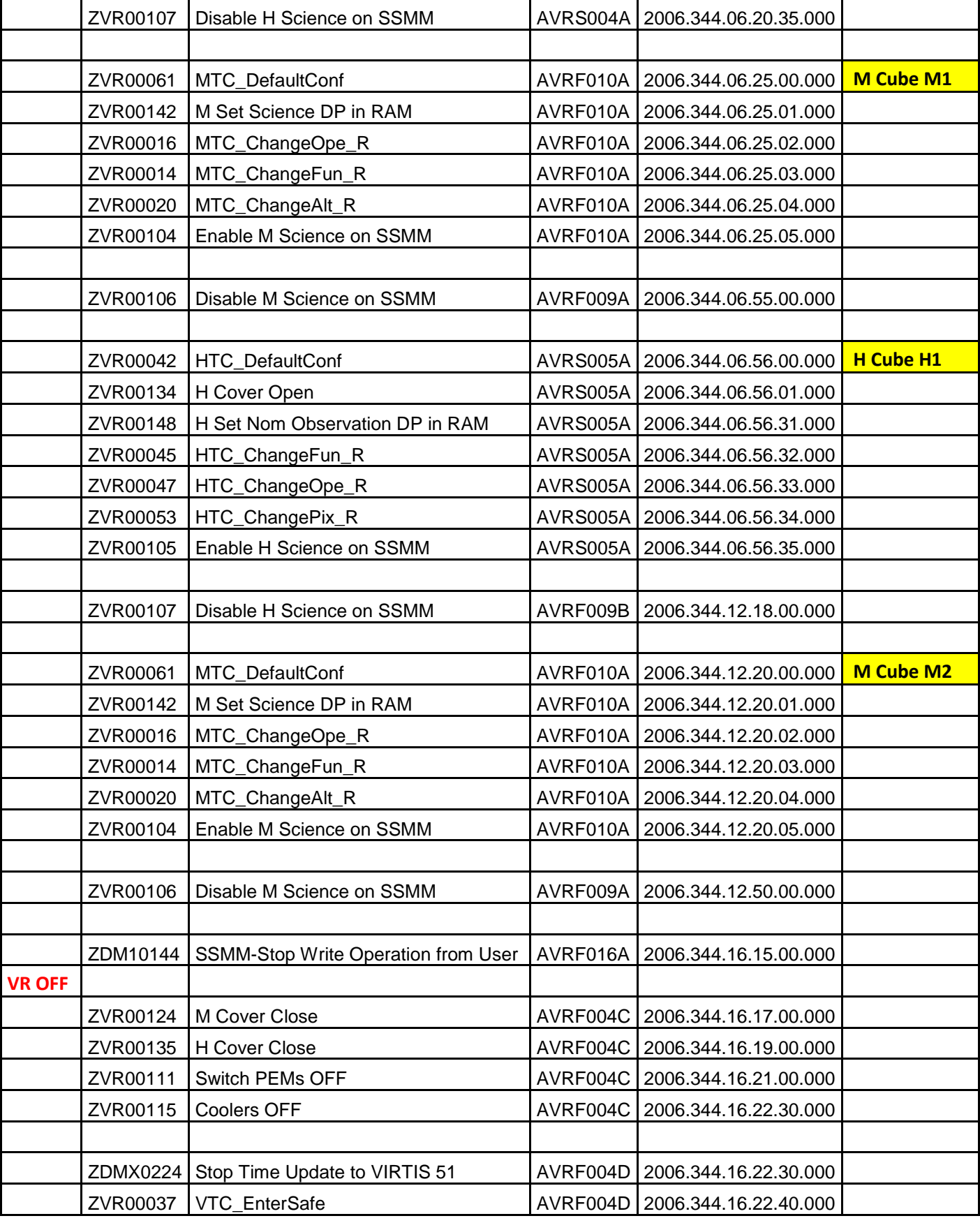

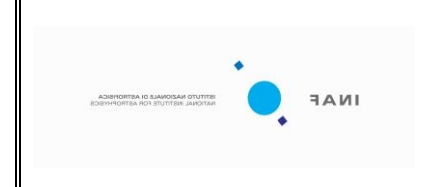

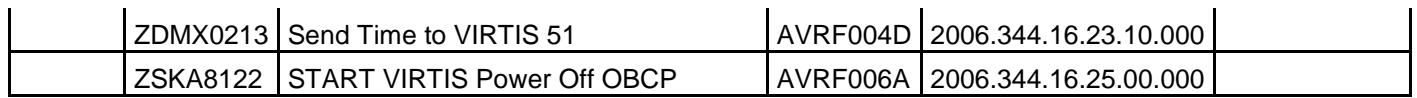

#### Table 6 VIRTIS Active Payload 04 Observation Sequence

#### <span id="page-22-0"></span>**9. VR02 Parameter List**

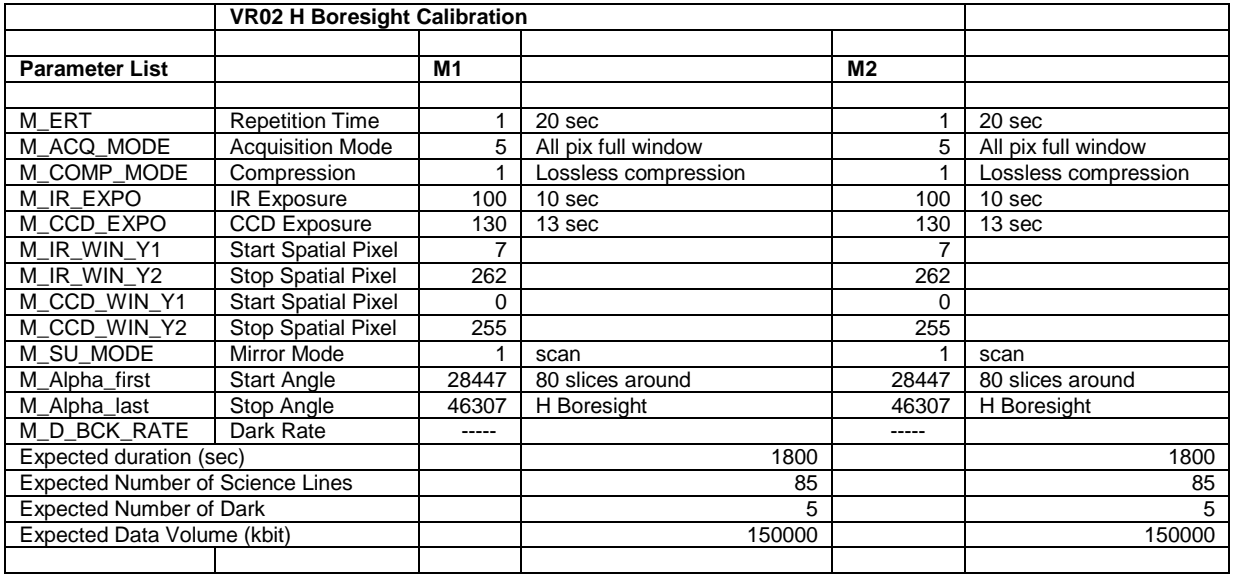

Table 7.1 M Cube Parameters for VR02 H Boresight Calibration

|                                           | <b>VR02 H Boresight Calibration</b> |     |           |
|-------------------------------------------|-------------------------------------|-----|-----------|
|                                           |                                     |     |           |
| <b>Parameter List</b>                     |                                     | H1  |           |
|                                           |                                     |     |           |
| H DPT                                     | Data Production Mode                | O   | Nominal   |
| H int Science                             | <b>Integration Time</b>             | 550 | 5 sec     |
| H Sum                                     | Frame Summing                       |     | <b>NO</b> |
| H NR Frame                                | Number of Frames                    |     |           |
| H DARK RATE                               | Dark Rate                           | 128 |           |
| H_Comp                                    | Compression                         |     | Lossless  |
| Expected duration (sec)                   |                                     |     | 19320     |
| <b>Expected Number of Image Slices</b>    |                                     |     | 0         |
| <b>Expected Number of Spectral Slices</b> |                                     |     | 56        |
| <b>Expected Number of Dark</b>            |                                     |     | 28        |
| Expected Data Volume (kbit)               |                                     |     | 100000    |
|                                           |                                     |     |           |

Table 7.2 H Cube Parameters for VR02 H Boresight Calibration

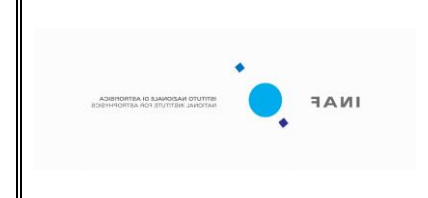

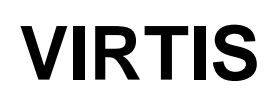

#### <span id="page-23-0"></span>**10.VR03 Parameter List**

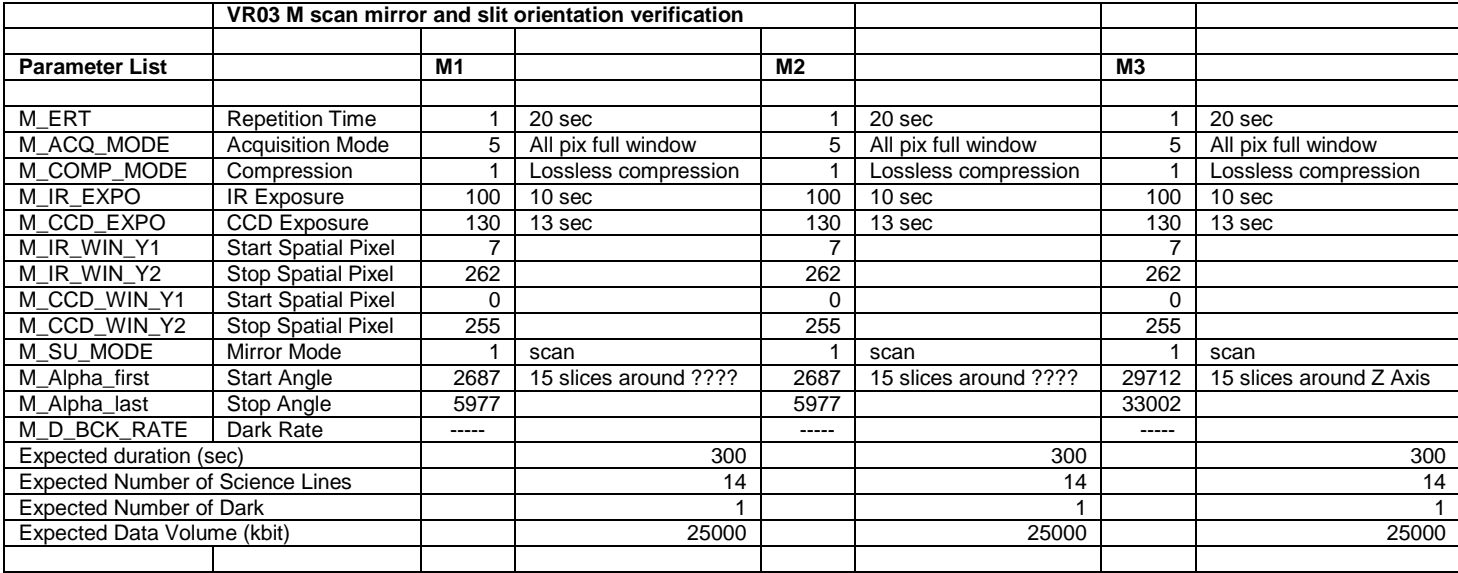

Table 8.1 M Cube Parameters for VR03 M scan mirror and slit orientation verification

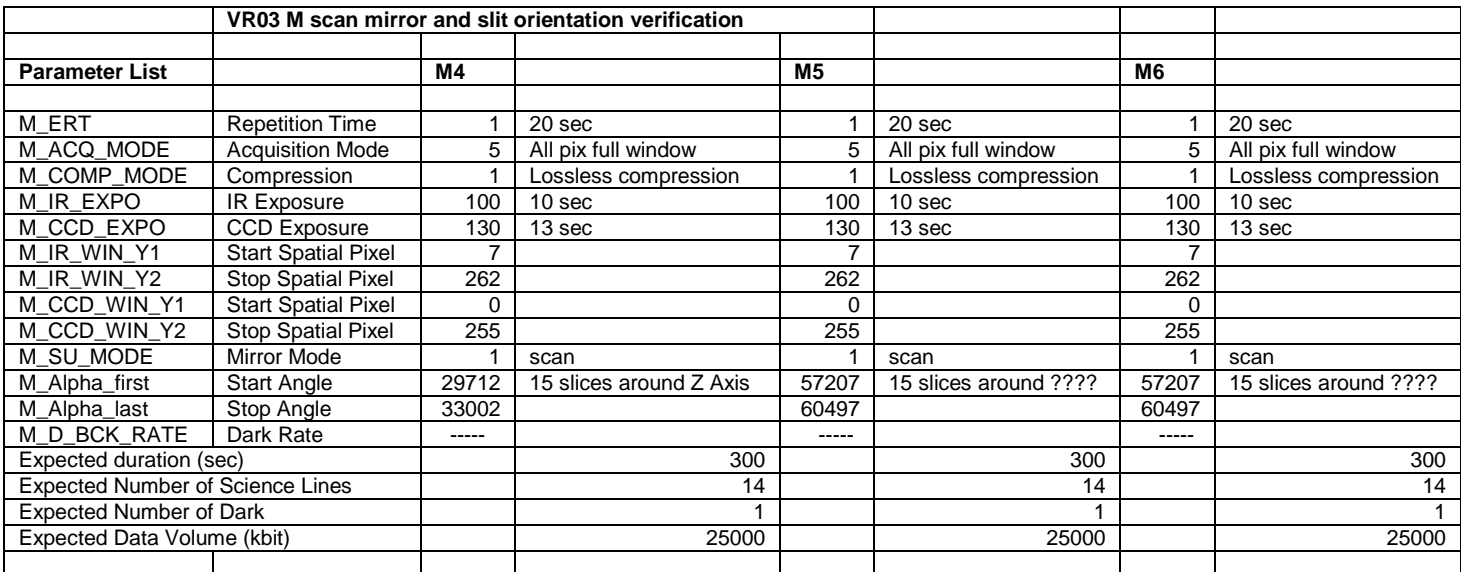

Table 8.2 M Cube Parameters for VR03 M scan mirror and slit orientation verification

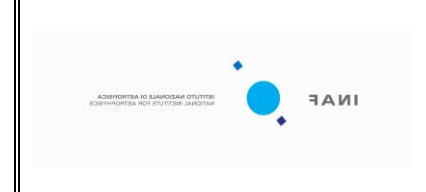

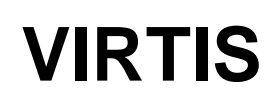

#### <span id="page-24-0"></span>**11.VR05 Parameter List**

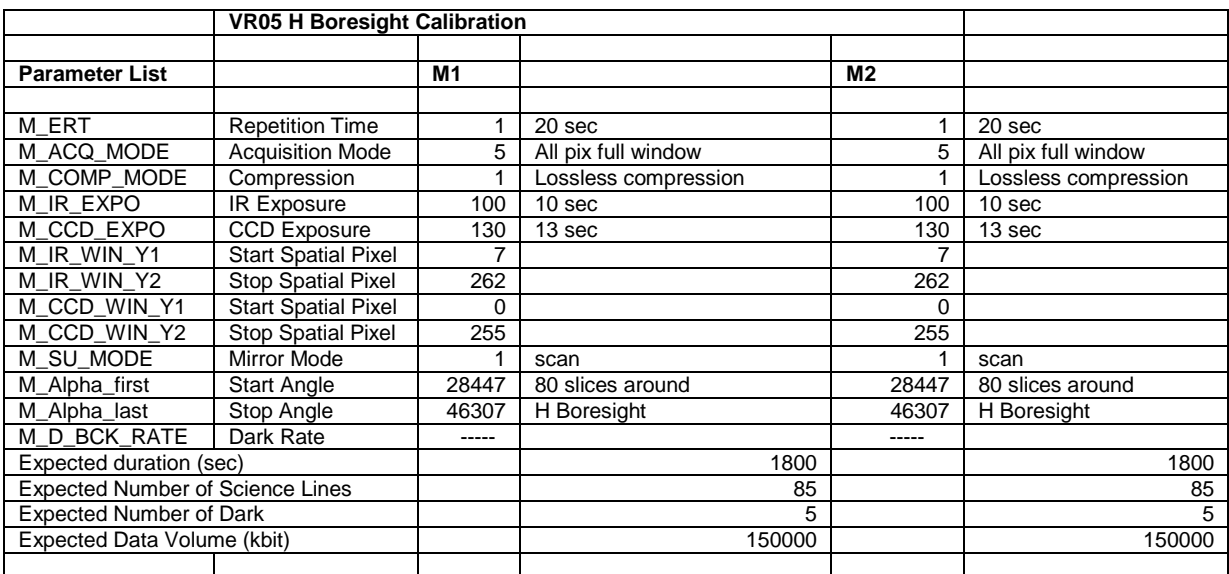

Table 9.1 M Cube Parameters for VR05 H Boresight Calibration

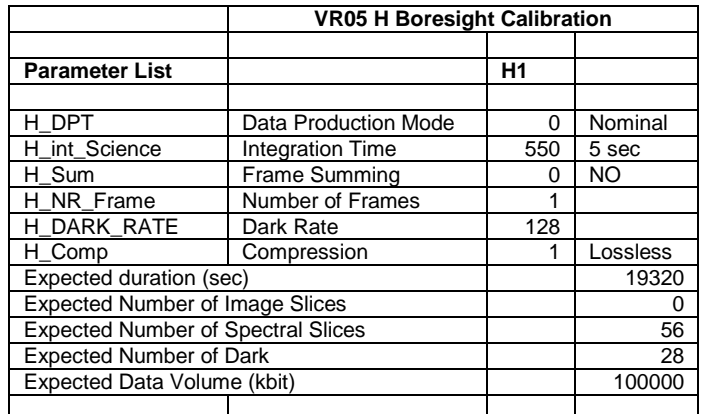

Table 9.2 H Cube Parameters for VR05 H Boresight Calibration

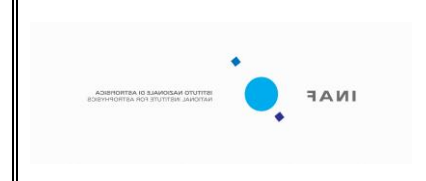

**doc : VIR–IAS-TR-010 issue: 2 date: 14/03/2012 page: 26 of** 31

#### <span id="page-25-0"></span>**12.VIRTIS OIOR VR02**

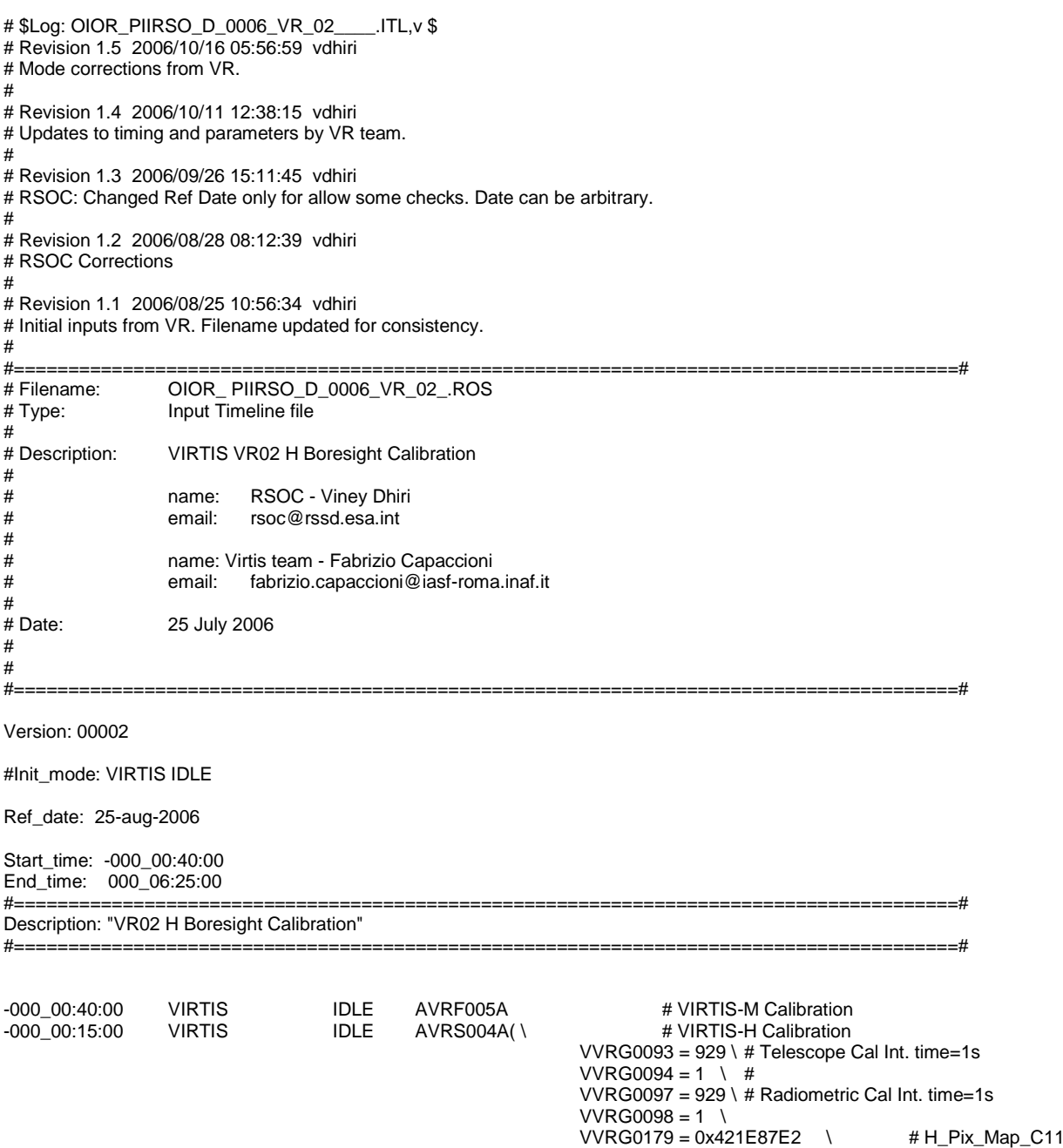

VVRG0180 = 0x3E00FA15 \ # H\_Pix\_Map\_C12 VVRG0181 = 0x38BC3DCC \ # H\_Pix\_Map\_C13 VVRG0182 = 0x42B9C019 \ # H\_Pix\_Map\_C21 VVRG0183 = 0x3DC985C7 \ # H\_Pix\_Map\_C22 VVRG0184 = 0x387DD8E4 \ # H\_Pix\_Map\_C23 VVRG0185 = 0x43010418 \ # H\_Pix\_Map\_C31 VVRG0186 = 0x3D9EA323 \ # H\_Pix\_Map\_C32

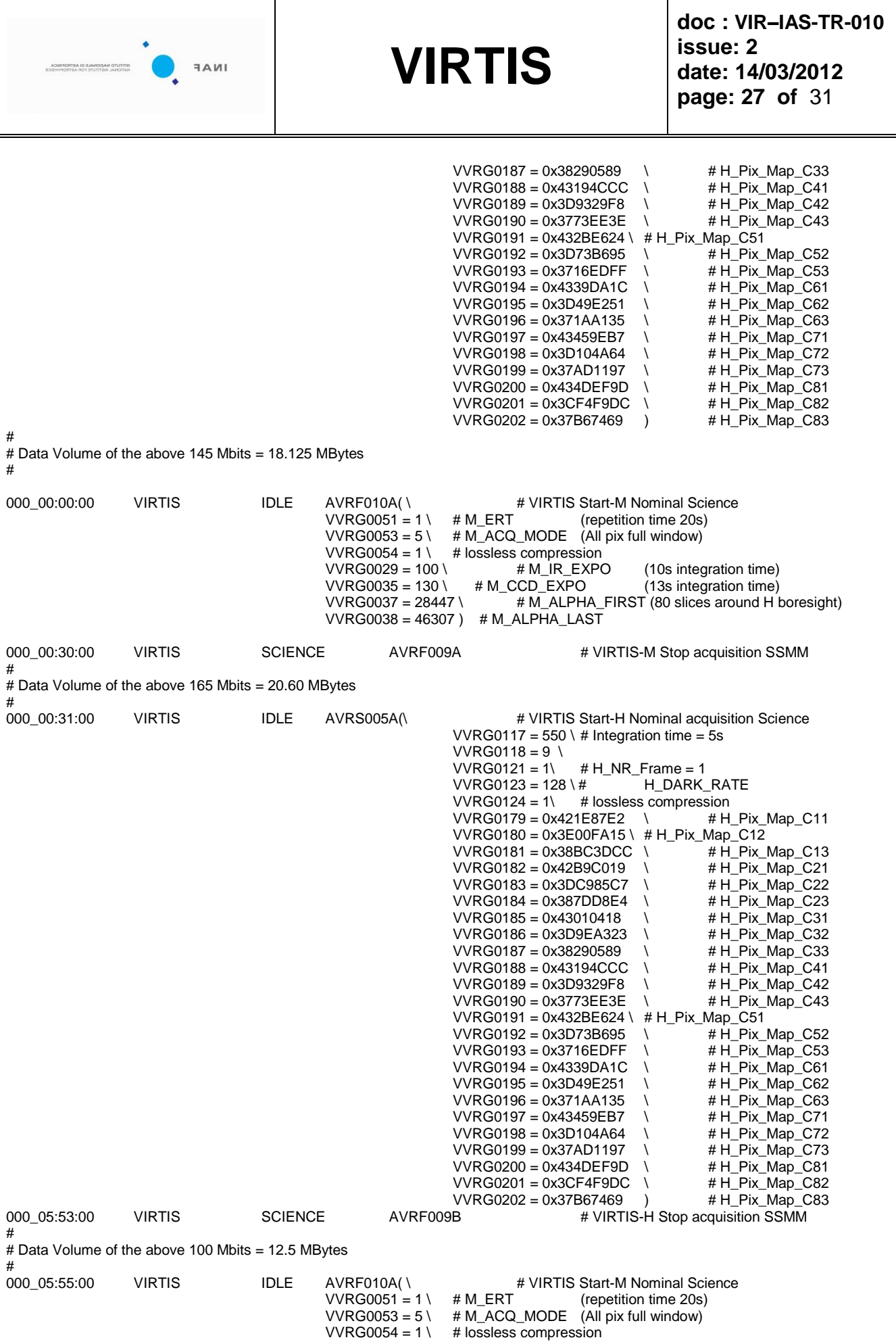

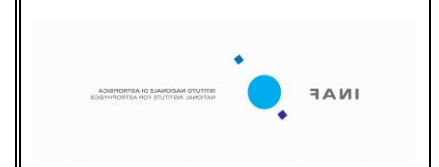

**doc : VIR–IAS-TR-010 issue: 2 date: 14/03/2012 page: 28 of** 31

 $VVRG0029 = 100 \setminus #M\_IR\_EXPO$  (10s integration time)<br> $VVRG0035 = 130 \setminus #M\_CCD\_EXPO$  (13s integration time) VVRG0035 = 130 \ # M\_CCD\_EXPO (13s integration time)<br>VVRG0037 = 28447 \ # M\_ALPHA\_FIRST (80 slices around H \t  $#$  M\_ALPHA\_FIRST (80 slices around H boresight)  $VVRG0038 = 46307$  ) # M\_ALPHA\_LAST

000\_06:25:00 VIRTIS SCIENCE AVRF009A # VIRTIS-M Stop acquisition SSMM #

# Data Volume of the above 165 Mbits = 20.60 MBytes #

# Total Data Volume 18.125+18.75+12.5+18.75 = 68.125 MBytes  $\dddot{''}$ 

# VIRTIS is left in IDLE mode

#

#### <span id="page-27-0"></span>**13.VIRTIS OIOR VR03**

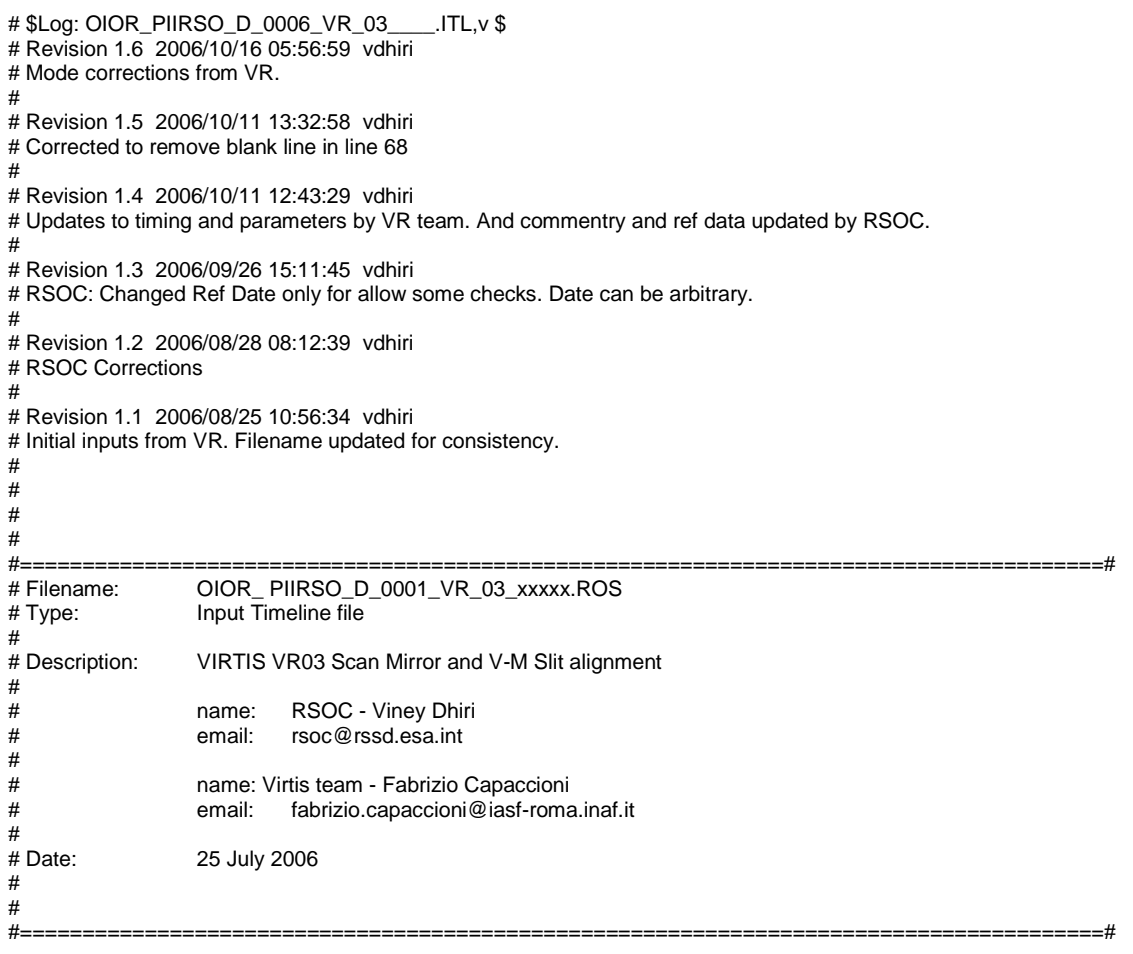

Version: 00002

Ref\_date: 25-aug-2006

Start\_time: 000\_00:00:00 End\_time: 000\_00:40:00

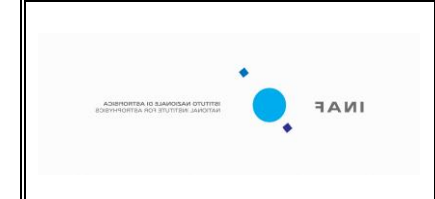

**doc : VIR–IAS-TR-010 issue: 2 date: 14/03/2012 page: 29 of** 31

#Init\_mode: VIRTIS IDLE

#=======================================================================================# Description: "VR03 M scan mirror and slit orientation verification" #=======================================================================================# # # S/C moves to PTR#1 X=-100' Y= - 100' 000 00:00:00 VIRTIS  $URTIS$  IDLE  $AVRF010A()$  # VIRTIS Start-M Nominal Science<br>VVRG0051 = 1 \ # M\_ERT (repetition time  $VVRG0051 = 1 \ \ # M\_ERT$  (repetition time 20s)<br> $VVRG0053 = 5 \ \ # M ACQ MODE$  (All pix full window) VVRG0053 = 5 \ # M\_ACQ\_MODE (All pix full window)<br>VVRG0054 = 1 \ # lossless compression # lossless compression<br>\ # M\_IR\_EXPO (10s integration time)  $VVRG0029 = 100 \mid #MIR$  EXPO  $VVRG0035 = 130 \mid # \overline{M\_CCD\_EXPO}$  (13s integration time)<br> $VVRG0037 = 2687 \mid # \overline{M}$  ALPHA FIRST (15 slices a  $\overline{\mu}$ M\_ALPHA\_FIRST (15 slices around ?????)  $VVRG0038 = 5977$  ) # M\_ALPHA\_LAST 000\_00:05:00 VIRTIS SCIENCE AVRF009A # VIRTIS-M Stop acquisition SSMM # # Data Volume of the above 27.5 Mbits = 3.5 MBytes # # # S/C moves to PTR#1 X=-100' Y= + 100' # 000\_00:07:00 VIRTIS IDLE AVRF010A(\ # VIRTIS Start-M Nominal Science<br>VVRG0051 = 1 \ # M ERT (repetition time  $VVRGO051 = 1 \qquad # M_ERT$  (repetition time 20s)<br> $VVRGO053 = 5 \qquad # M_ACO MODE$  (All pix full window) VVRG0053 = 5 \ # M\_ACQ\_MODE (All pix full window)<br>VVRG0054 = 1 \ # lossless compression VVRG0054 = 1 \ # lossless compression<br>VVRG0029 = 100 \ # M\_IR\_EXPO  $VVRG0029 = 100 \setminus #M_IREXPO$  (10s integration time)<br> $VVRG0035 = 130 \setminus #M_CCD_EXPO$  (13s integration time)  $(13s$  integration time)  $VVRG0037 = 2687 \times 74 M_ALPHA_FIRST (15 slices around ????')$ <br> $VVRG0038 = 2687$  # M\_ALPHA\_LAST  $0.00000:12:00$  VIRTIS  $0.00000:12:00$  VIRTIS SCIENCE AVRF009A # VIRTIS-M Stop acquisition SSMM # # Data Volume of the above 27.5 Mbits = 3.5 MBytes # #  $# S/C$  moves to PTR#1  $X= 0'$  Y = - 100' # 000\_00:14:00 VIRTIS IDLE AVRF010A(\ # VIRTIS Start-M Nominal Science<br>VVRG0051 = 1 \ # M ERT (repetition time # M\_ERT (repetition time 20s) VVRG0053 = 5 \ # M\_ACQ\_MODE (All pix full window)<br>VVRG0054 = 1 \ # lossless compression VVRG0054 = 1 \ # lossless compression<br>VVRG0029 = 100 \ # M\_IR EXPO  $VVRG0029 = 100 \qquad # M_IIR\_EXPO$  (10s integration time)<br> $VVRG0035 = 130 \qquad # M_CCD\_EXPO$  (13s integration time)  $VVRG0035 = 130 \rightarrow #M\_CCD\_EXPO$  (13s integration time)<br> $VVRG0037 = 29712 \rightarrow #M\_ALPHA$  FIRST (15 slices around Z) # M\_ALPHA\_FIRST (15 slices around Z Axis)<br># M\_ALPHA\_LAST VVRG0038 = 33002) # M\_ALPHA\_LAST # VIRTIS-M Stop acquisition SSMM # # Data Volume of the above 27.5 Mbits = 3.5 MBytes # #  $# S/C$  moves to PTR#1  $X = 0' Y = + 100'$ # 000\_00:21:00 VIRTIS IDLE AVRF010A( \ # VIRTIS Start-M Nominal Science \ VCRG0051 = 1 \ # M\_ERT (repetition time VVRG0051 = 1 \ # M\_ERT (repetition time 20s)<br>VVRG0053 = 5 \ # M\_ACQ\_MODE (All pix full window)  $VVRG0053 = 5 \ \ # M_ACQ_MODE \ \ (All pix full window) \ \ VVRG0054 = 1 \ \ # lossless compression$ VVRG0054 = 1 \ # lossless compression<br>VVRG0029 = 100 \ # M\_IR\_EXPO  $VVRG0029 = 100 \setminus #MIR\_EXPO$  (10s integration time)<br> $VVRG0035 = 130 \setminus #M\_CCD\_EXPO$  (13s integration time) VVRG0035 = 130 \ # M\_CCD\_EXPO (13s integration time)<br>VVRG0037 = 29712 \ # M\_ALPHA\_FIRST (15 slices around Z a  $\mu$  M\_ALPHA\_FIRST (15 slices around Z axis) VVRG0038 = 33002) # M\_ALPHA\_LAST 000\_00:26:00 VIRTIS SCIENCE AVRF009A # VIRTIS-M Stop acquisition SSMM # # Data Volume of the above 27.5 Mbits = 3.5 MBytes # #

# S/C moves to PTR#1 X= + 100' Y= - 100'

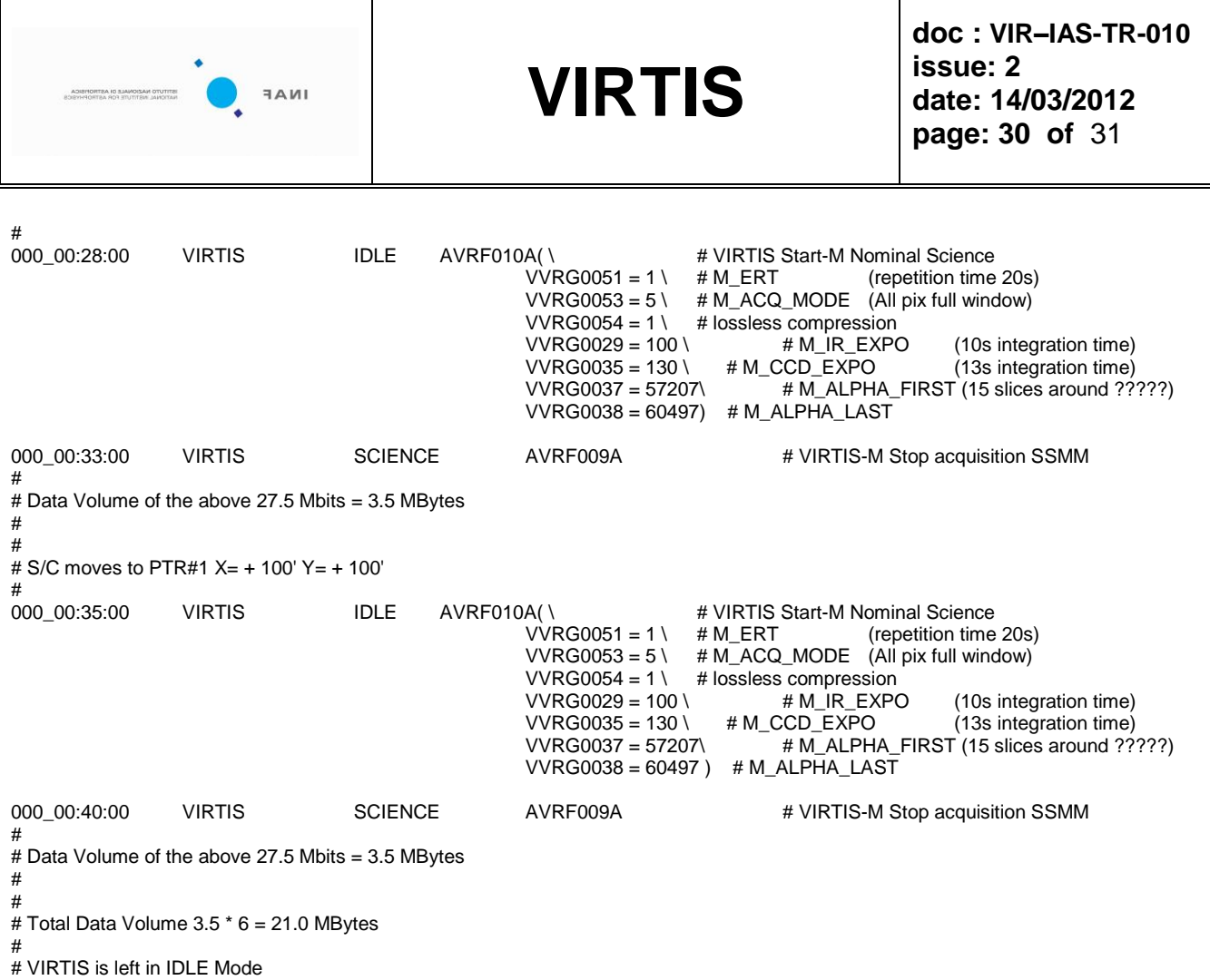

#### <span id="page-29-0"></span>**14.VIRTIS OIOR SWON**

# \$Log: OIOR\_PIIRSO\_D\_0000\_VR\_SWON\_\_.ITL,v \$ # Revision 1.2 2006/09/26 14:29:19 vdhiri # RSOC added 40 mins margin to allow for main ops specific initial set-up # # Revision 1.1 2006/09/01 15:53:09 vdhiri # Generic files. # #<br>#======================= #=======================================================================================# Switch-on VR. Initial State OFF, Final State Idle, duration 2h30m # # Author: V.Dhiri / RSOC #=======================================================================================# Version: 00002 Init\_mode: VIRTIS OFF Ref\_date: 31-Dec-2006 Start\_time: -001\_00:00:00 End\_time: 000\_00:00:00 #---------------------------------------------------------------------------------------# Description: 1 "Switch on VIRTIS"

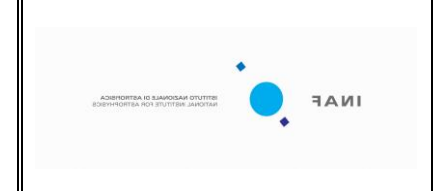

**doc : VIR–IAS-TR-010 issue: 2 date: 14/03/2012 page: 31 of** 31

#---------------------------------------------------------------------------------------# -000\_03:10:00 VIRTIS OFF AVRF001A # VIRTIS POWER-ON OBCP<br>-000\_03:00:00 VIRTIS IDLE AVRS003A # VIRTIS-M and VIRTIS-H Init

-000\_03:00:00 VIRTIS IDLE AVRS003A # VIRTIS-M and VIRTIS-H Initialisation

# 40 minute margin given to allow for main observation specific set up.

#### <span id="page-30-0"></span>**15.VIRTIS OIOR SWOFF**

# \$Log: OIOR\_PIIRSO\_D\_0000\_VR\_SWOFF\_.ITL,v \$ # Revision 1.1 2006/09/01 15:53:09 vdhiri # Generic files. # # #=======================================================================================# # Description: Switch-off VR. Initial State IDLE, Final State OFF, duration 10m plus OBCP time. # # Author: V.Dhiri / RSOC #=======================================================================================# Version: 00002 Ref\_date: 31-Dec-2006 Start\_time: 000\_00:00:00 End\_time: 001\_00:00:00 #---------------------------------------------------------------------------------------# Description: 1 "Switch off VIRTIS" #---------------------------------------------------------------------------------------#

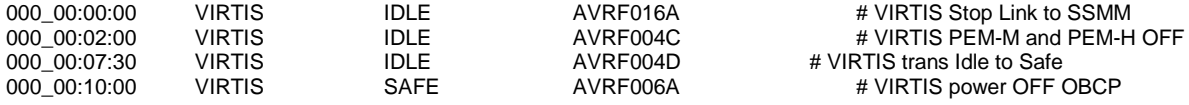